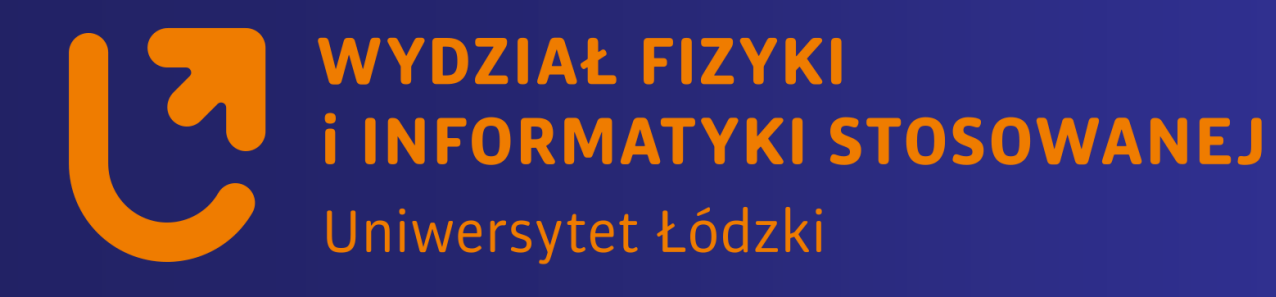

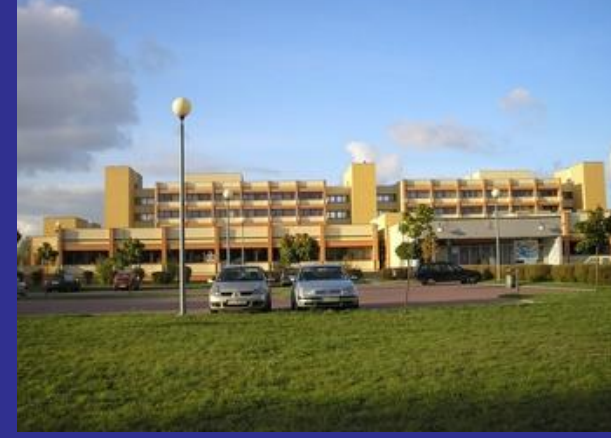

## *Systemy wbudowane*

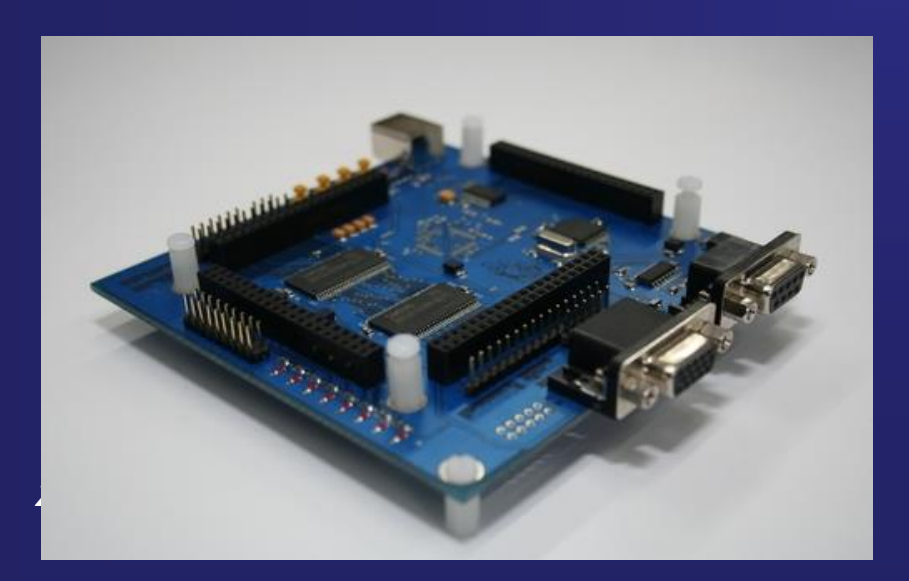

*https://std2.phys.uni.lodz.pl/mikroprocesory/*

#### *Witold Kozłowski*

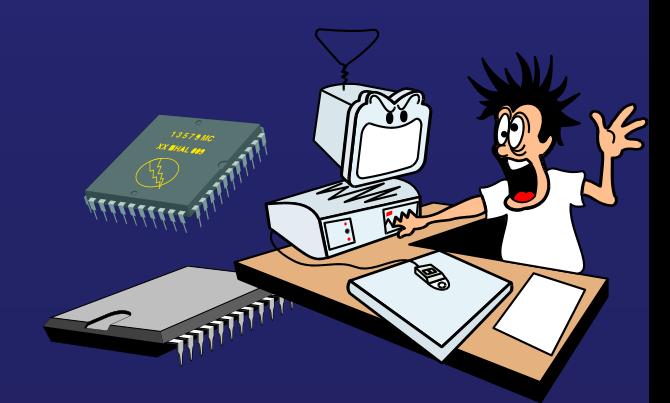

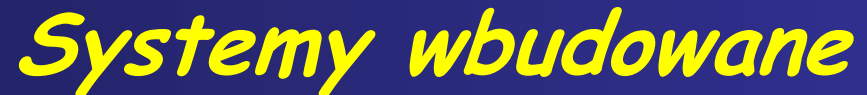

#### **Kierunek: Informatyka PRACOWNIA DYDAKTYCZNA**

**Uwaga !!!**

**Proszę o wyłączenie telefonów komórkowych**

**na wykładzie i laboratorium**

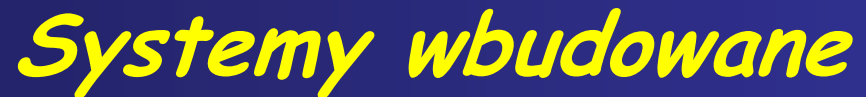

#### **Kierunek: Informatyka PRACOWNIA DYDAKTYCZNA**

# **Wykład 4.**

## **Sterowanie statyczne i multipleksowe wyświetlaczami 7 – segmentowymi LED**

## **7– segmentowy wyświetlacz LED Light Emitting Diode**

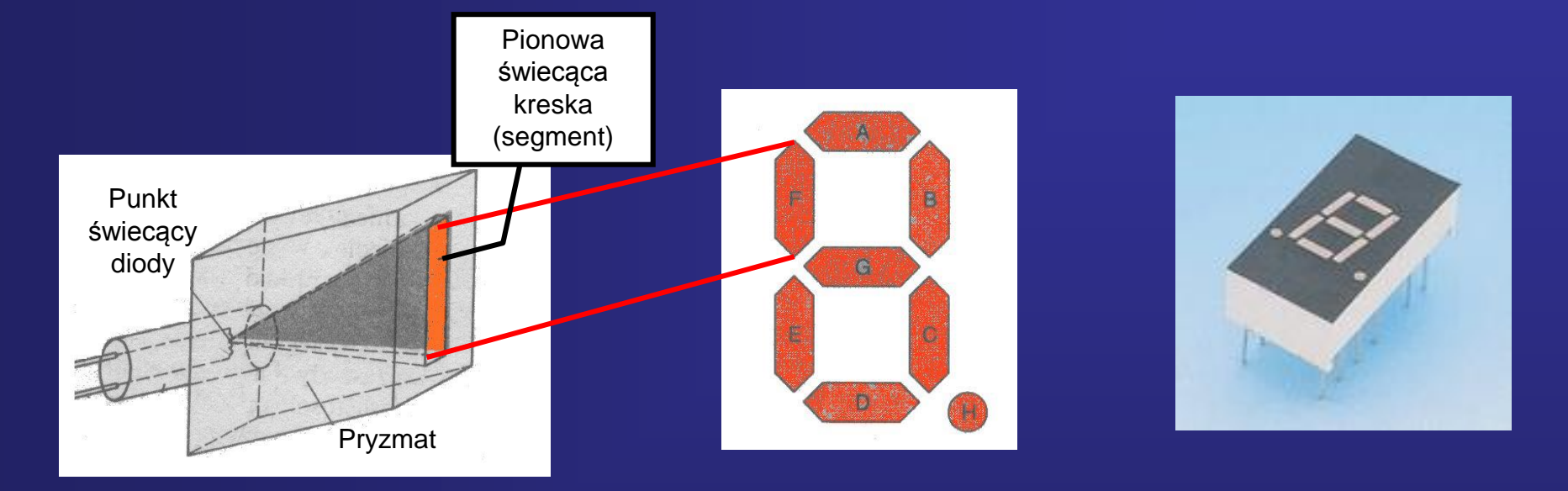

**Najprostszymi elementami sygnalizującymi stan mikrokontrolera są diody LED, ale do wyświetlenia cyfr czy znaków alfanumerycznych stosowane są różnego rodzaju wyświetlacze.**

**Wyświetlacz LED zbudowany jest z diod LED, które tworzą jego segmenty.** 

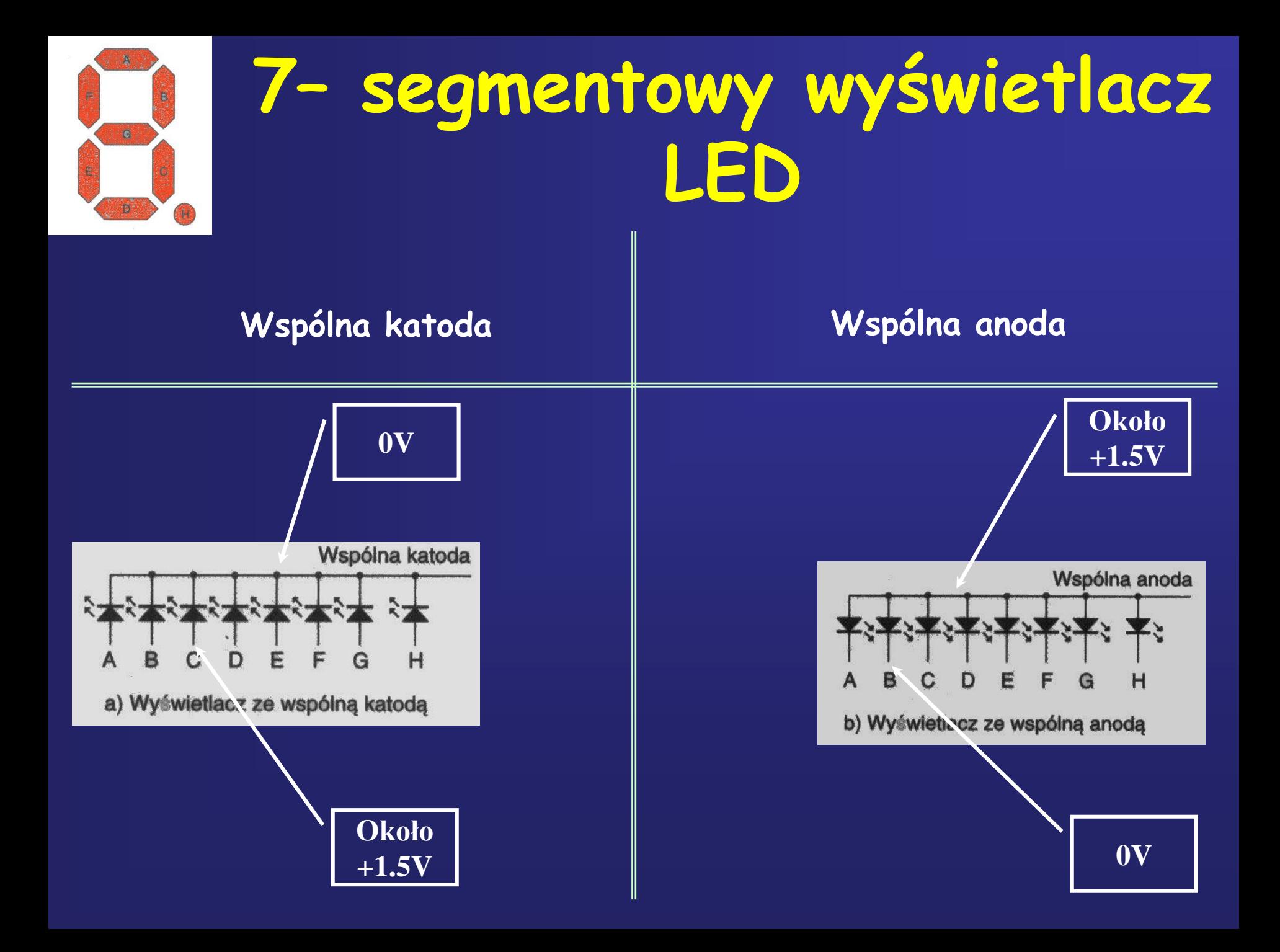

### **Zestaw AL2AVR wyposażony jest w 4 wyświetlacze LED o wspólnej anodzie**

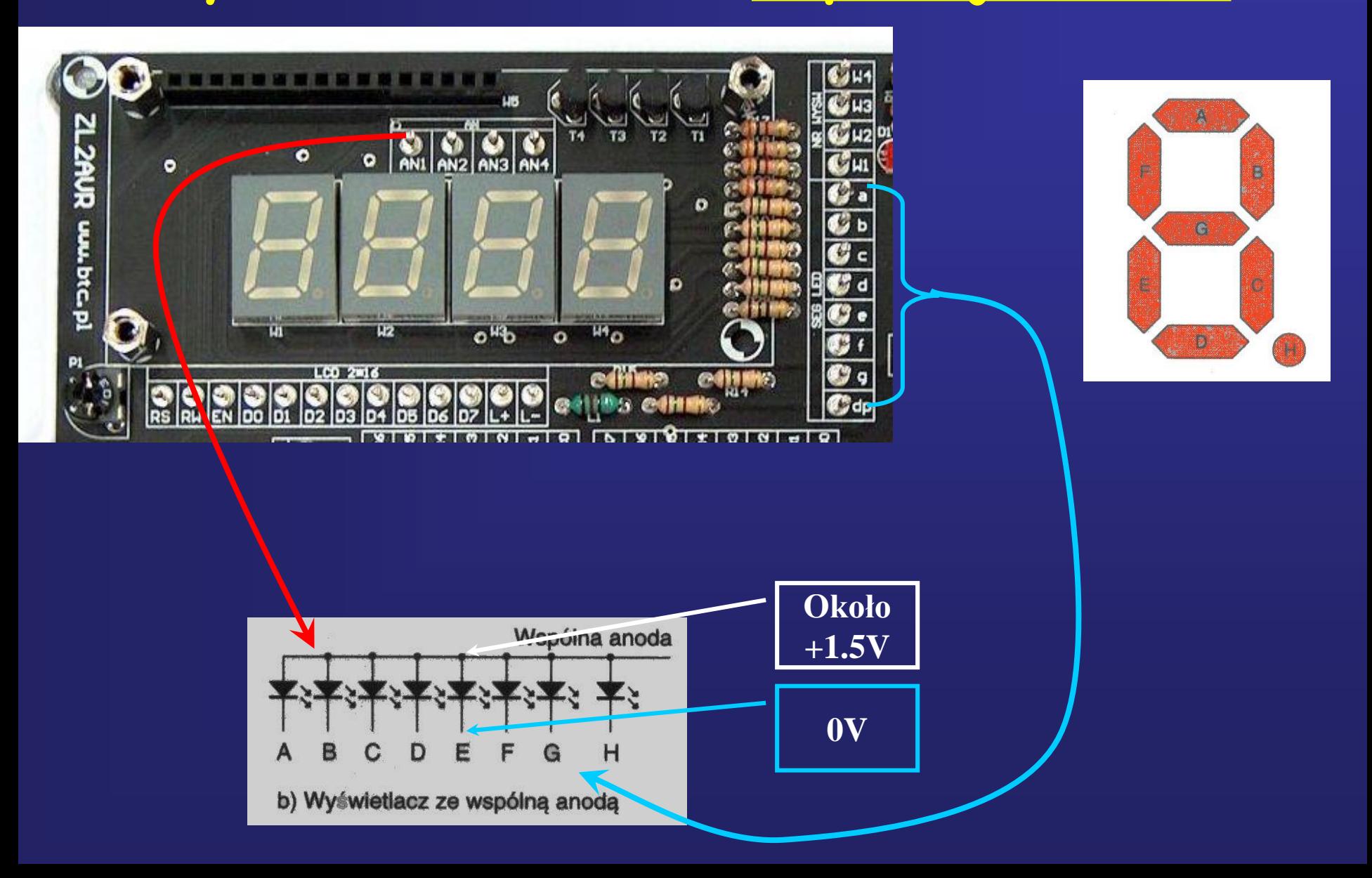

### **Zestaw AL2AVR wyposażony jest w 4 wyświetlacze LED o wspólnej anodzie**

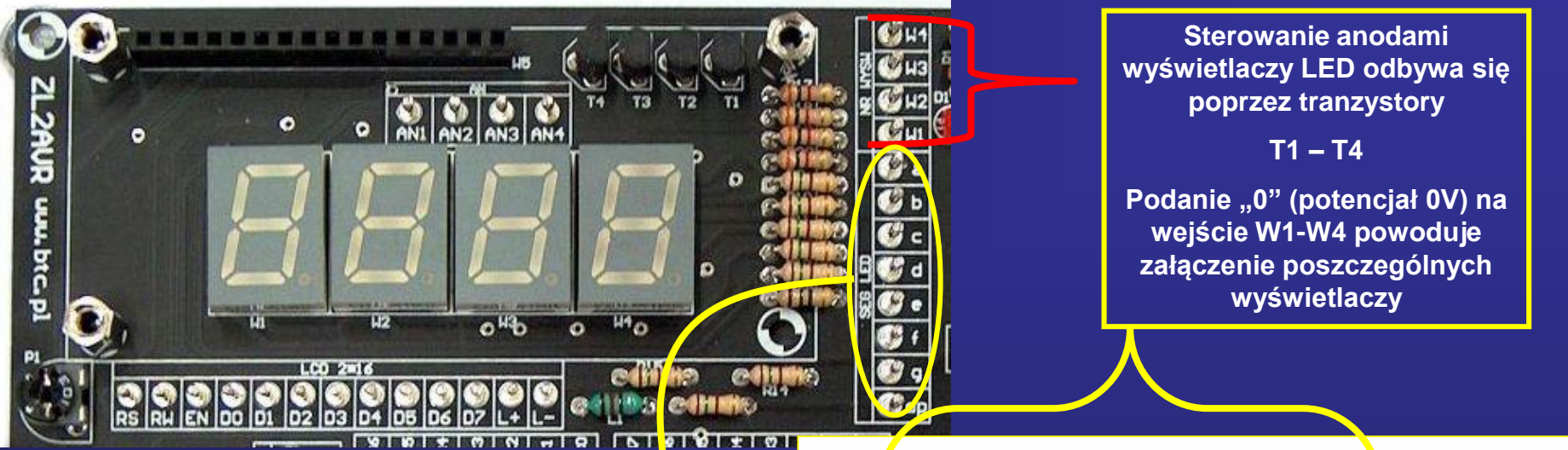

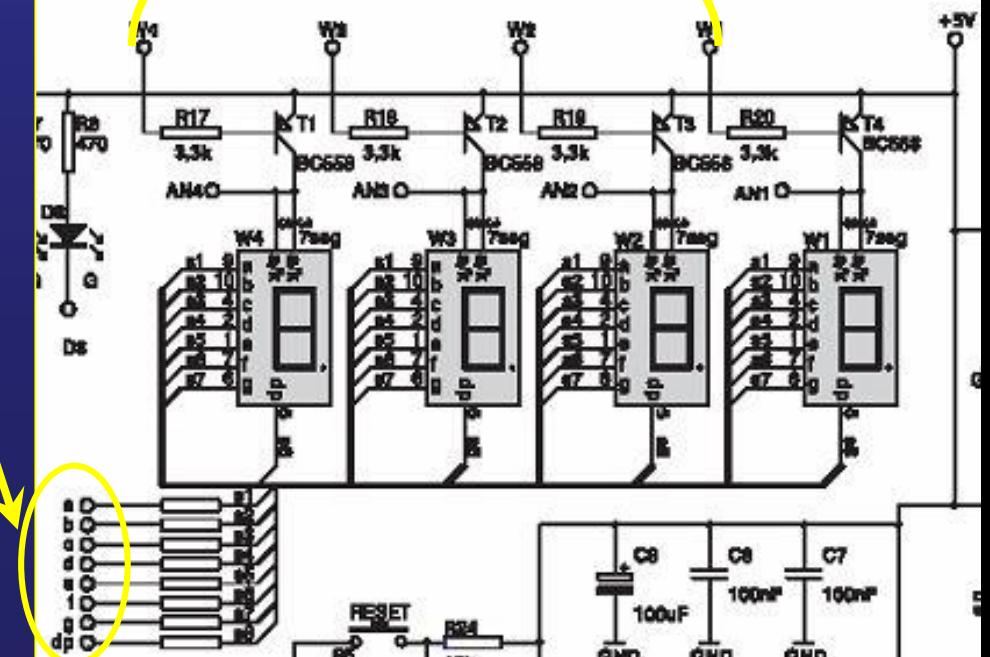

**Wszystkie katody poszczególnych segmentów wyświetlaczy są połączone ze sobą.**

**rezystory R1 – R8 ograniczają prąd.**

**Podanie "0" (potencjał 0V) na wejście a....g powoduje świecenie poszczególnych segmentów**

## **Statyczne sterowanie – segmentowego wyświetlacza LED ze wspólna anodą poprzez układ mocy ULN2803A**

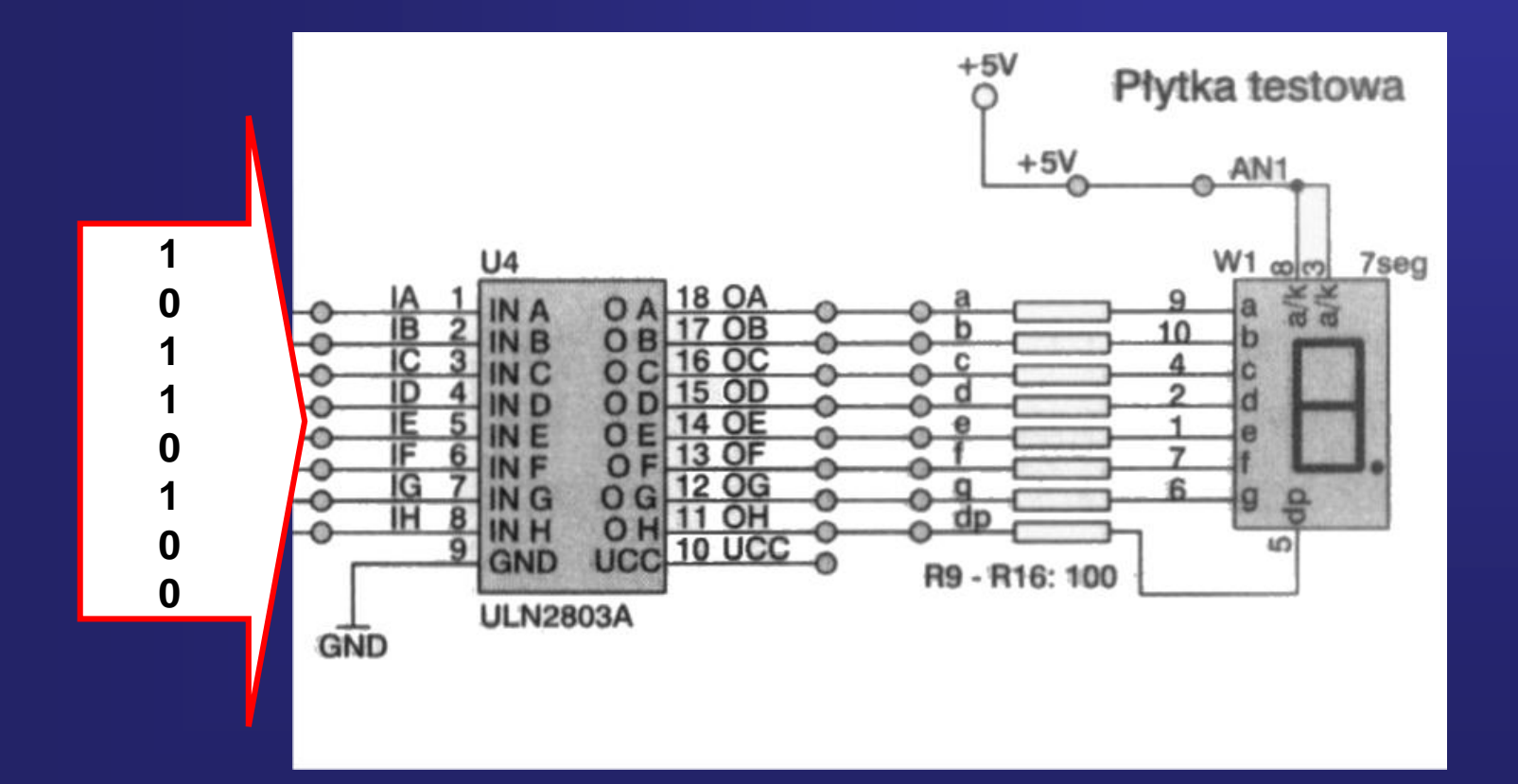

### **Układ mocy ULN2803A**

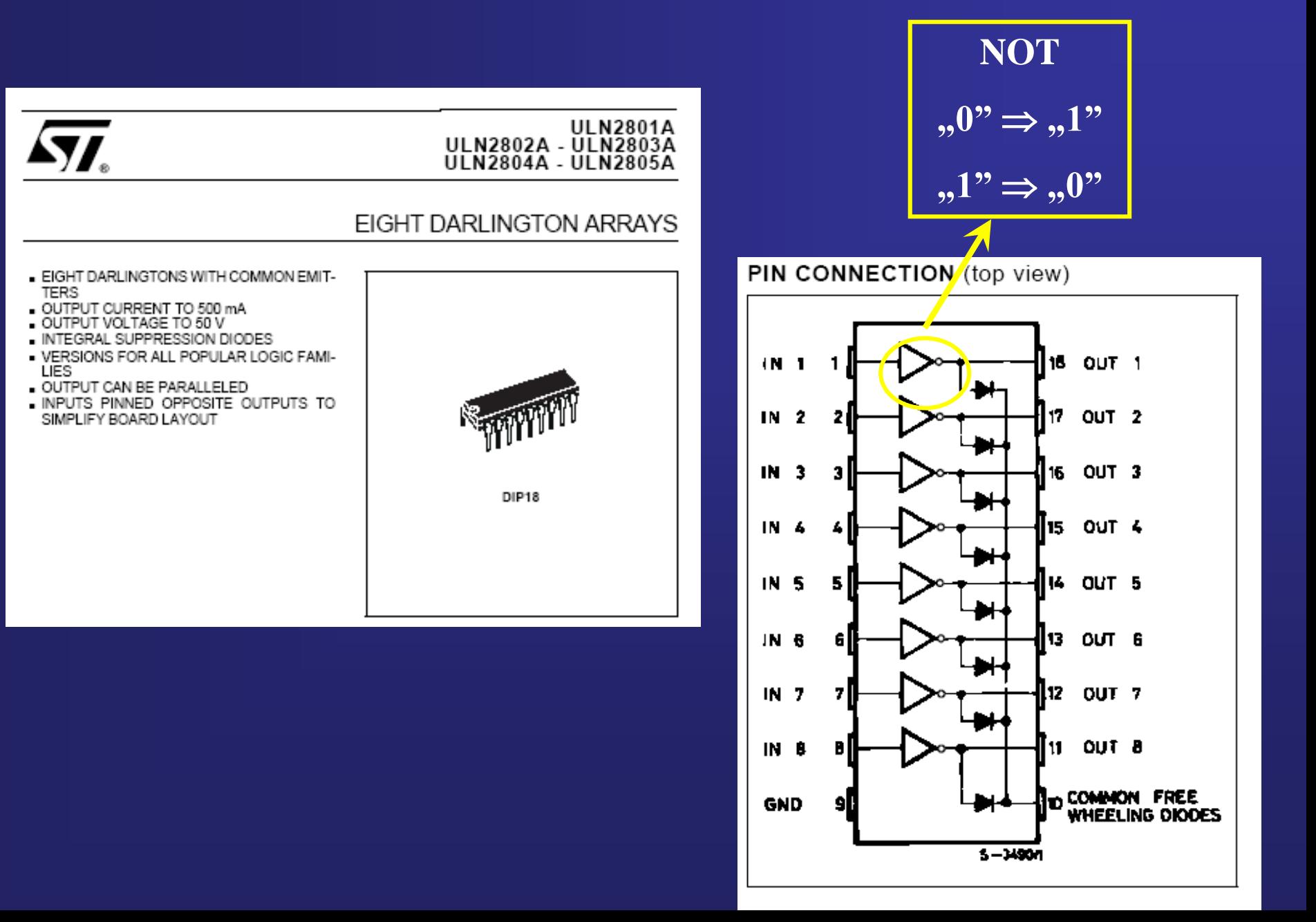

## **Statyczne sterowanie – segmentowego wyświetlacza LED ze wspólna anodą poprzez układ mocy ULN2803A**

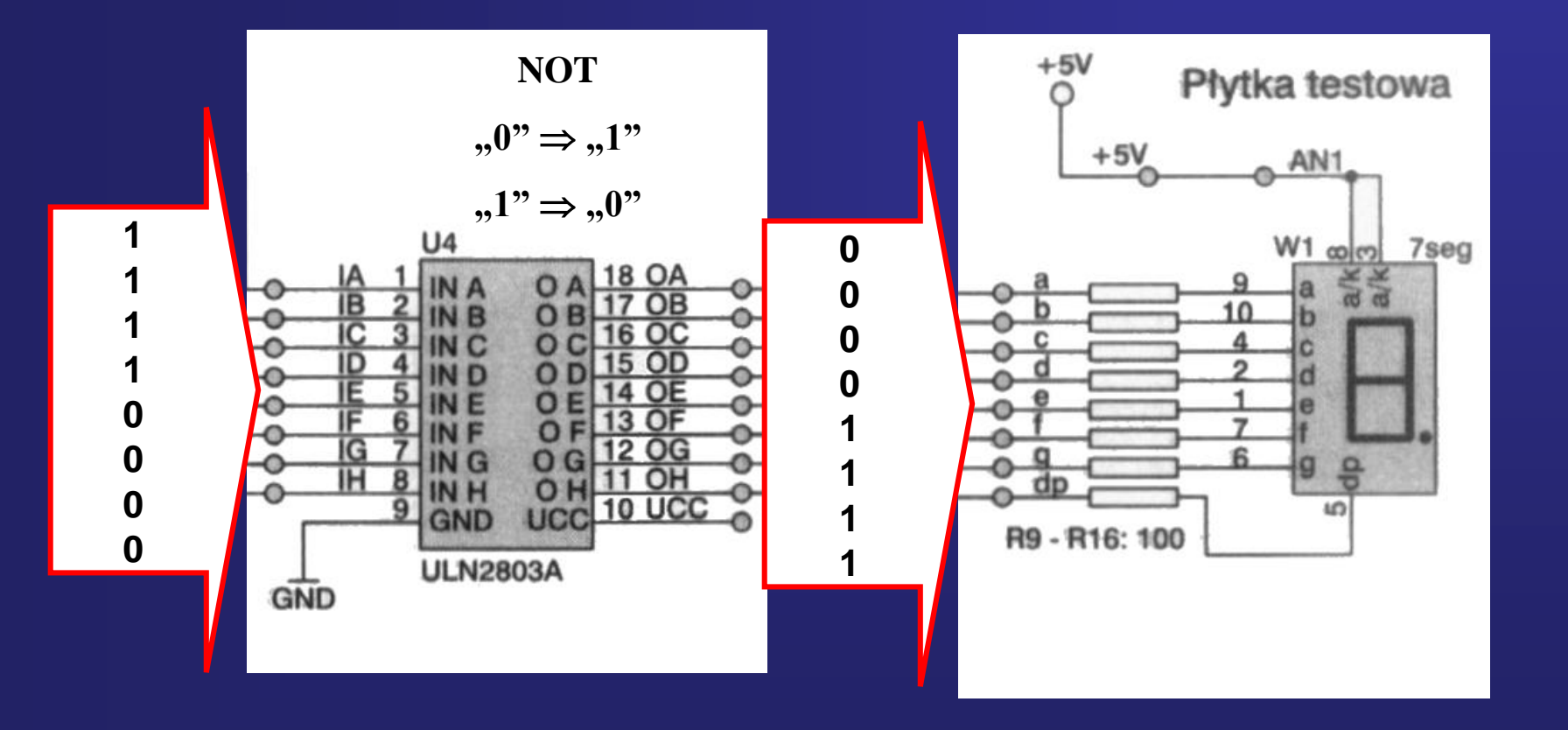

#### **Słowa kodów 7 – segmentowego wyświetlacza LED ze wspólna anoda sterowanego poprzez układ ULN2803N**

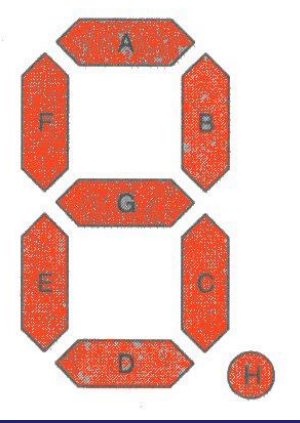

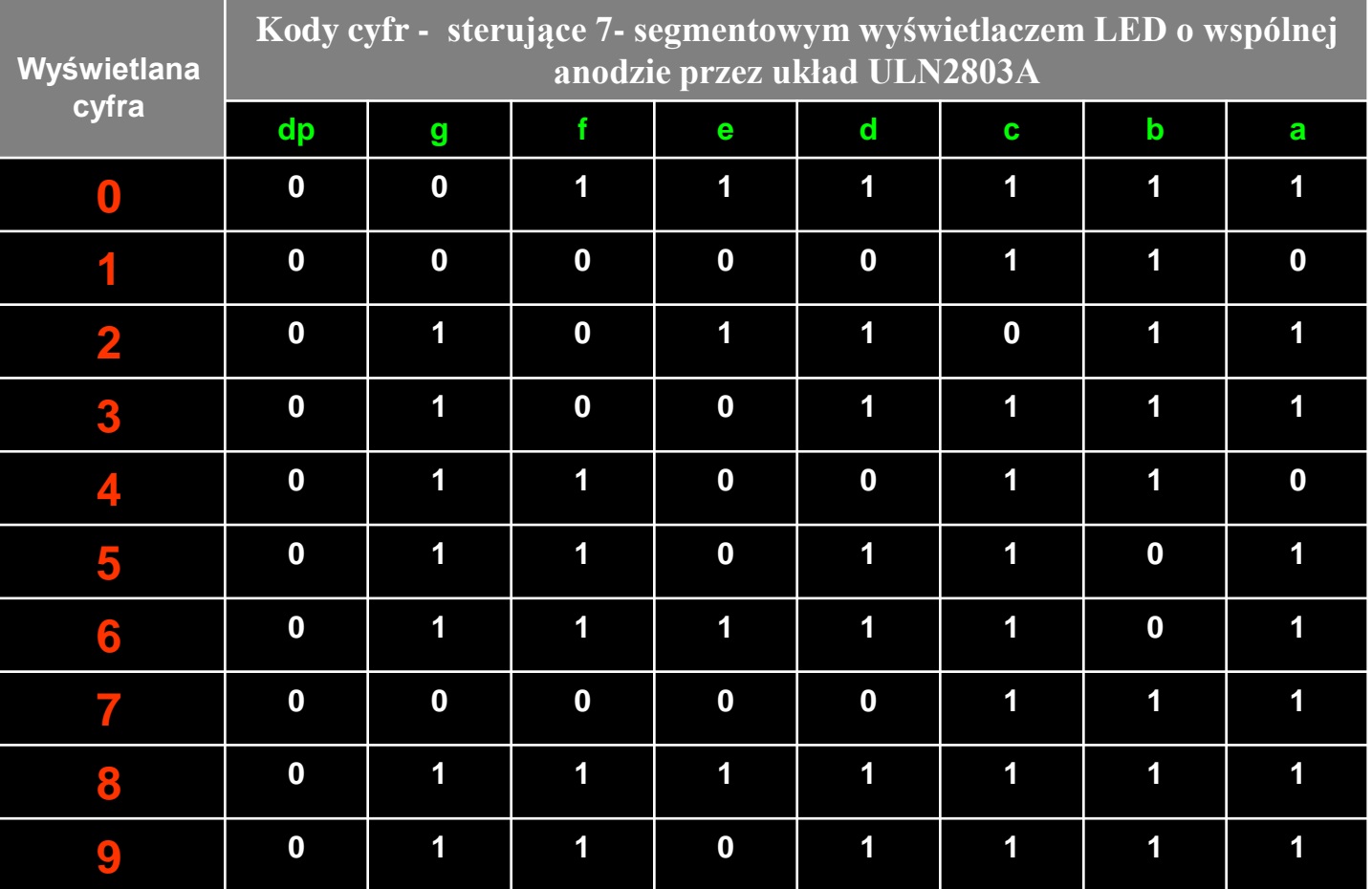

**W tablicy przedstawiono słowa kodowe powodujące wyświetlenie na wyświetlaczu LED cyfry 0...9**

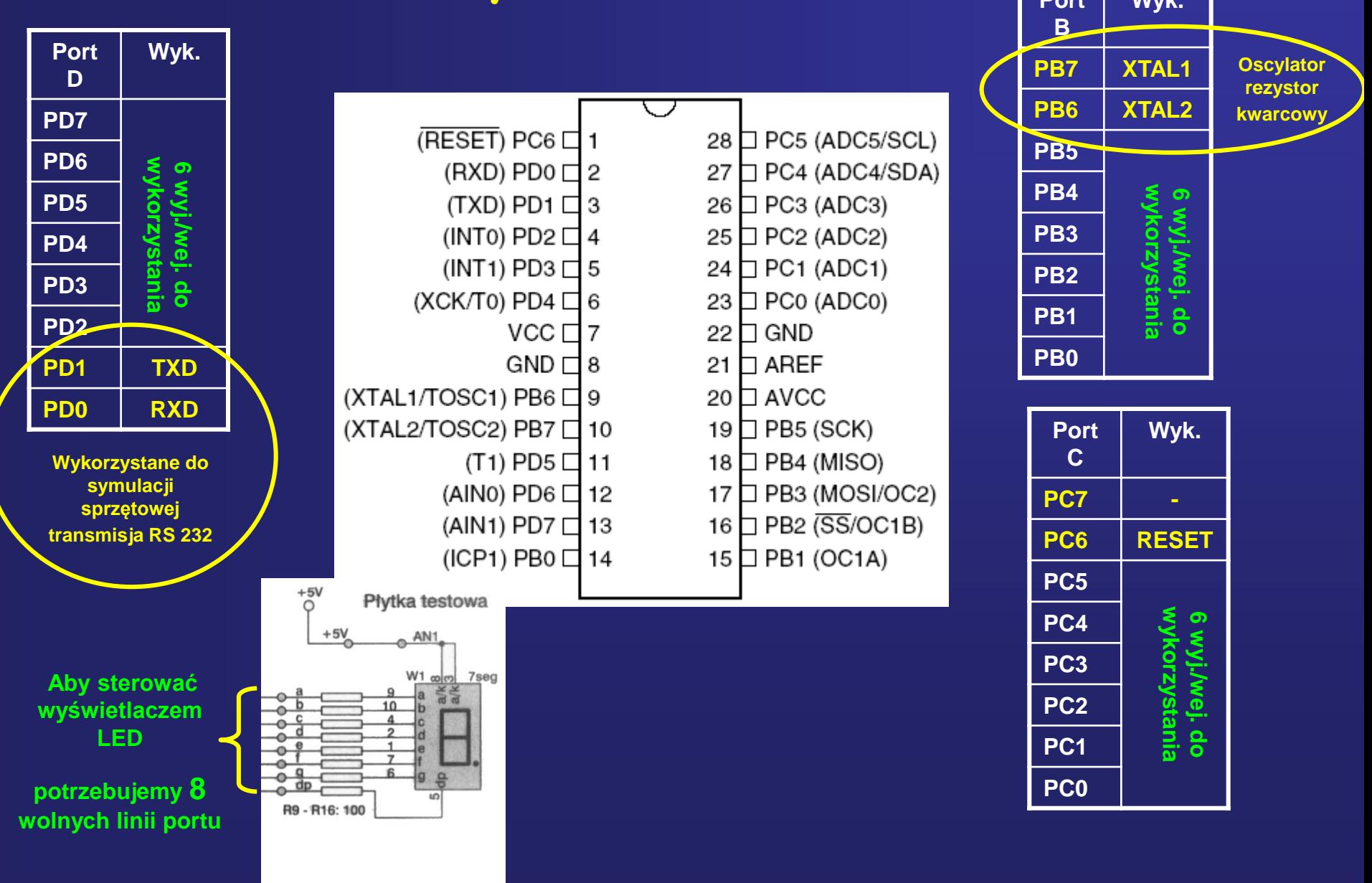

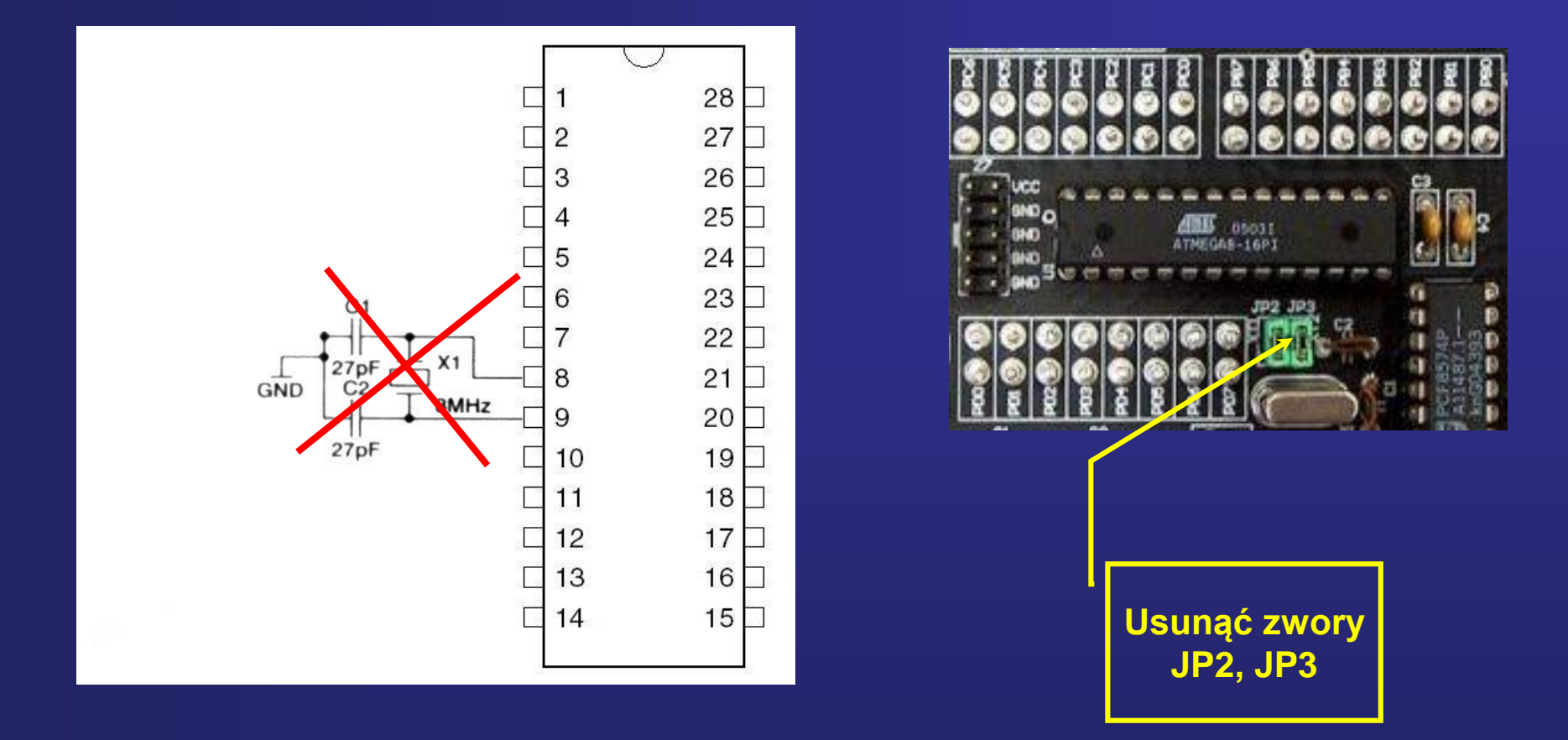

**Jeśli nie jest potrzebne dokładne odmierzanie czasu, można skorzystać z wewnętrznego oscylatora RC w jaki wyposażono jest nasz mikrokontroler. Dzięki czemu zyskujemy dodatkowe dwa wyjścia portu B** 

#### **Konfiguracja Fuse bits w celu uaktywnienia wewnętrznego oscylatora RC**

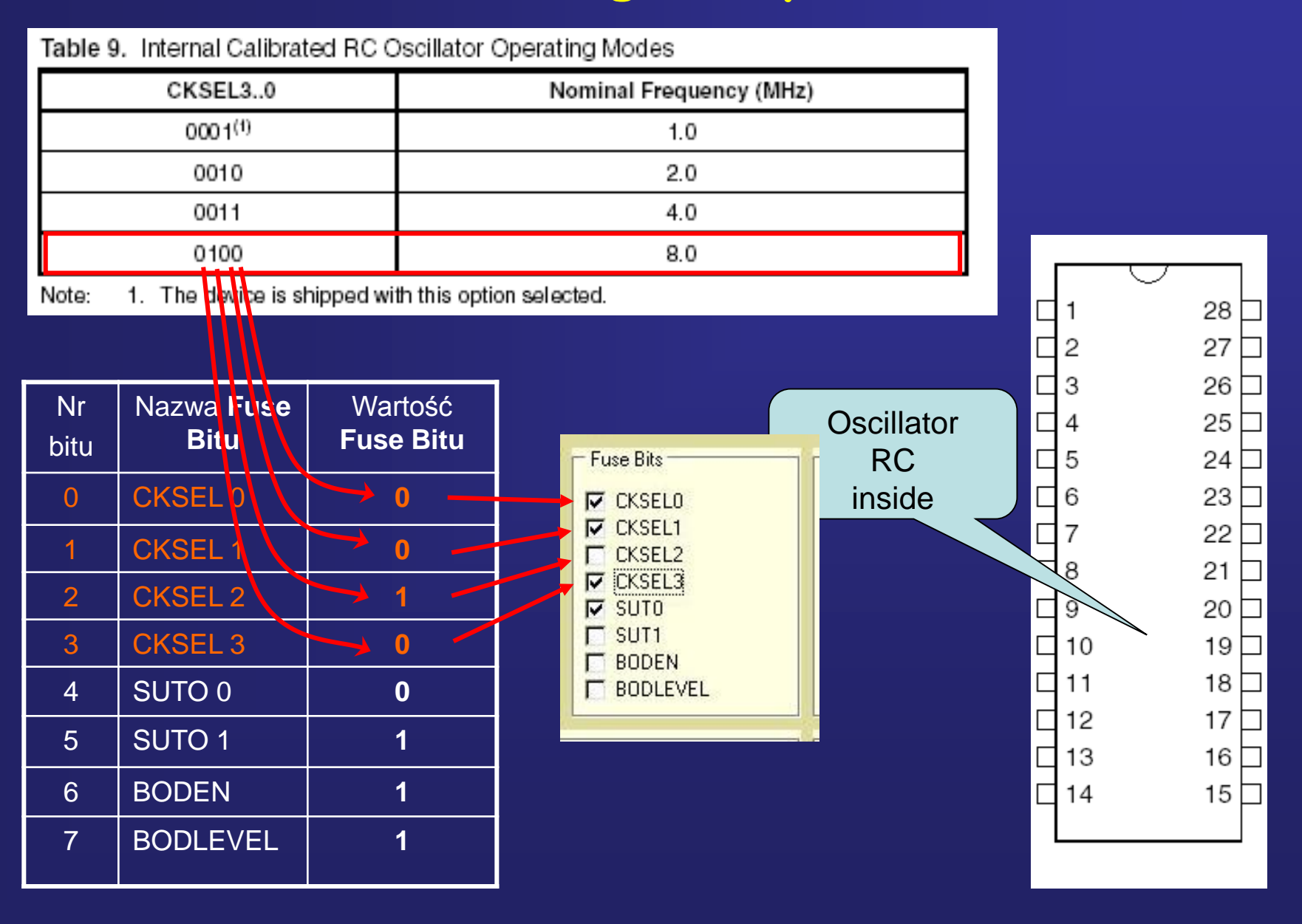

## **Programowanie**

**Odczytanie zawartości konfiguracji bitów** *Fuse*

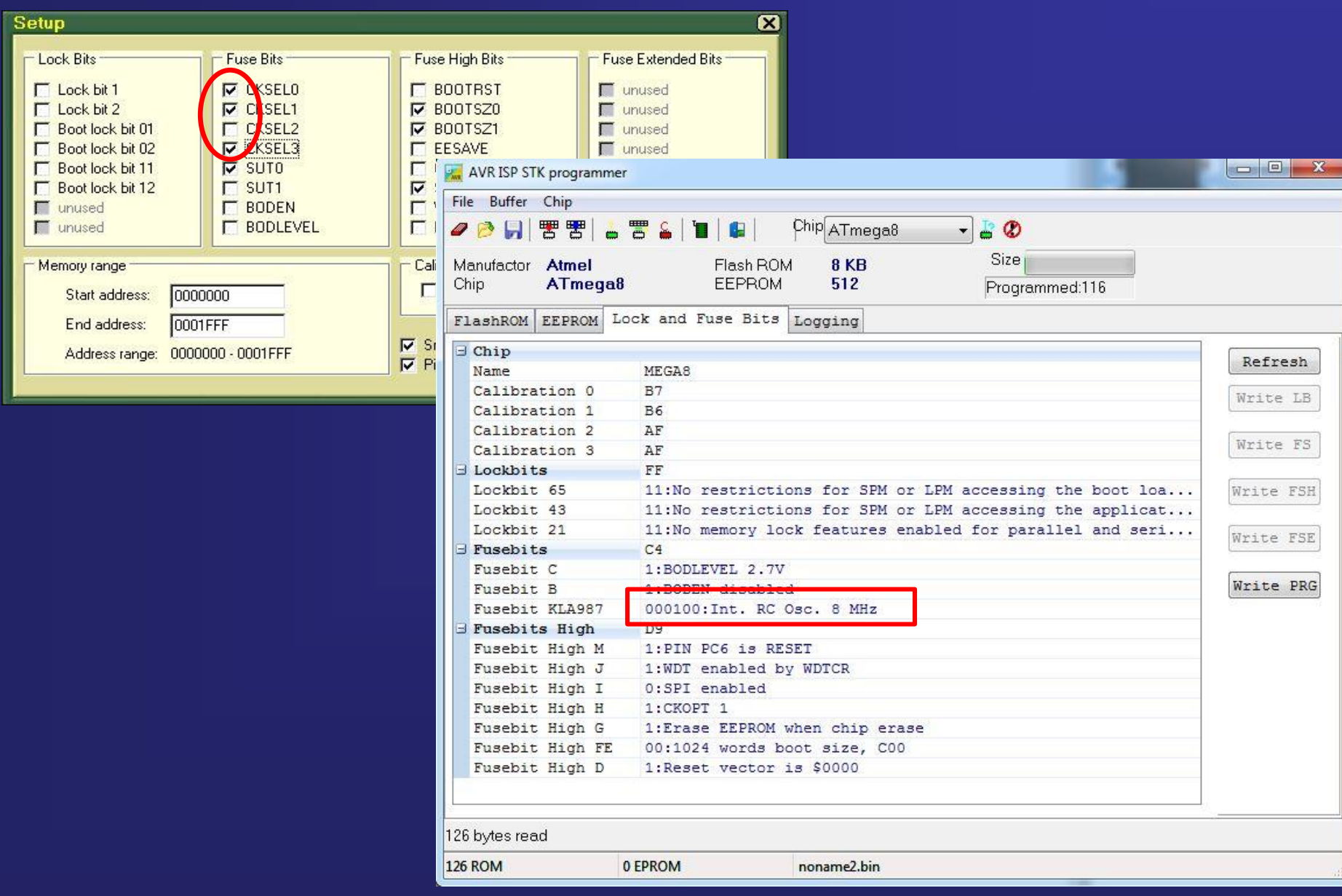

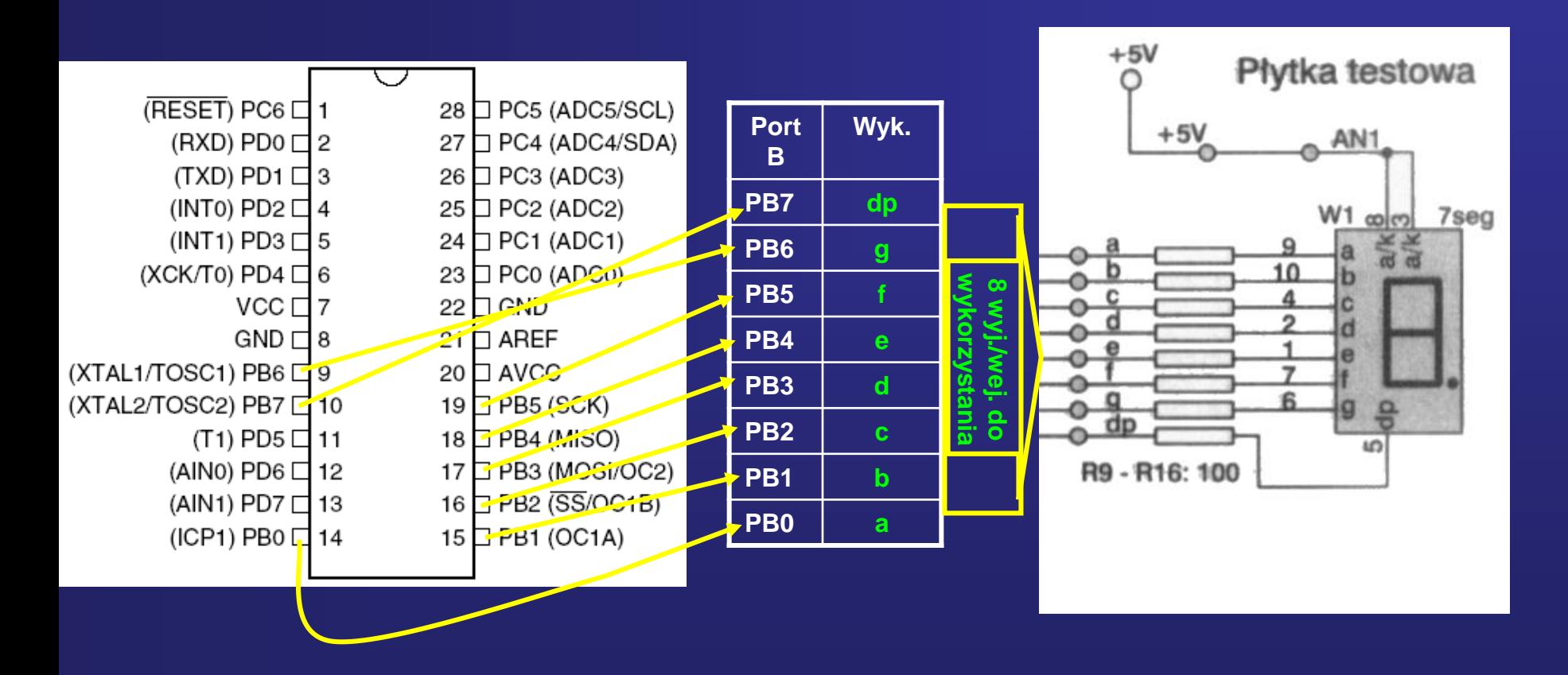

**Wszystkie wyjścia portu B mogą zostać podłączone do wyświetlacza LED** 

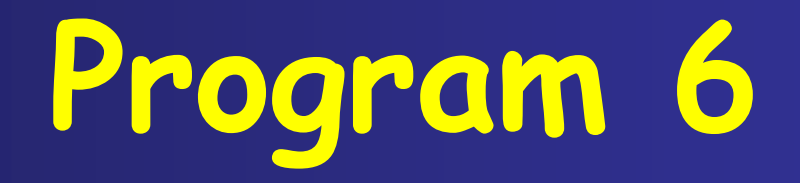

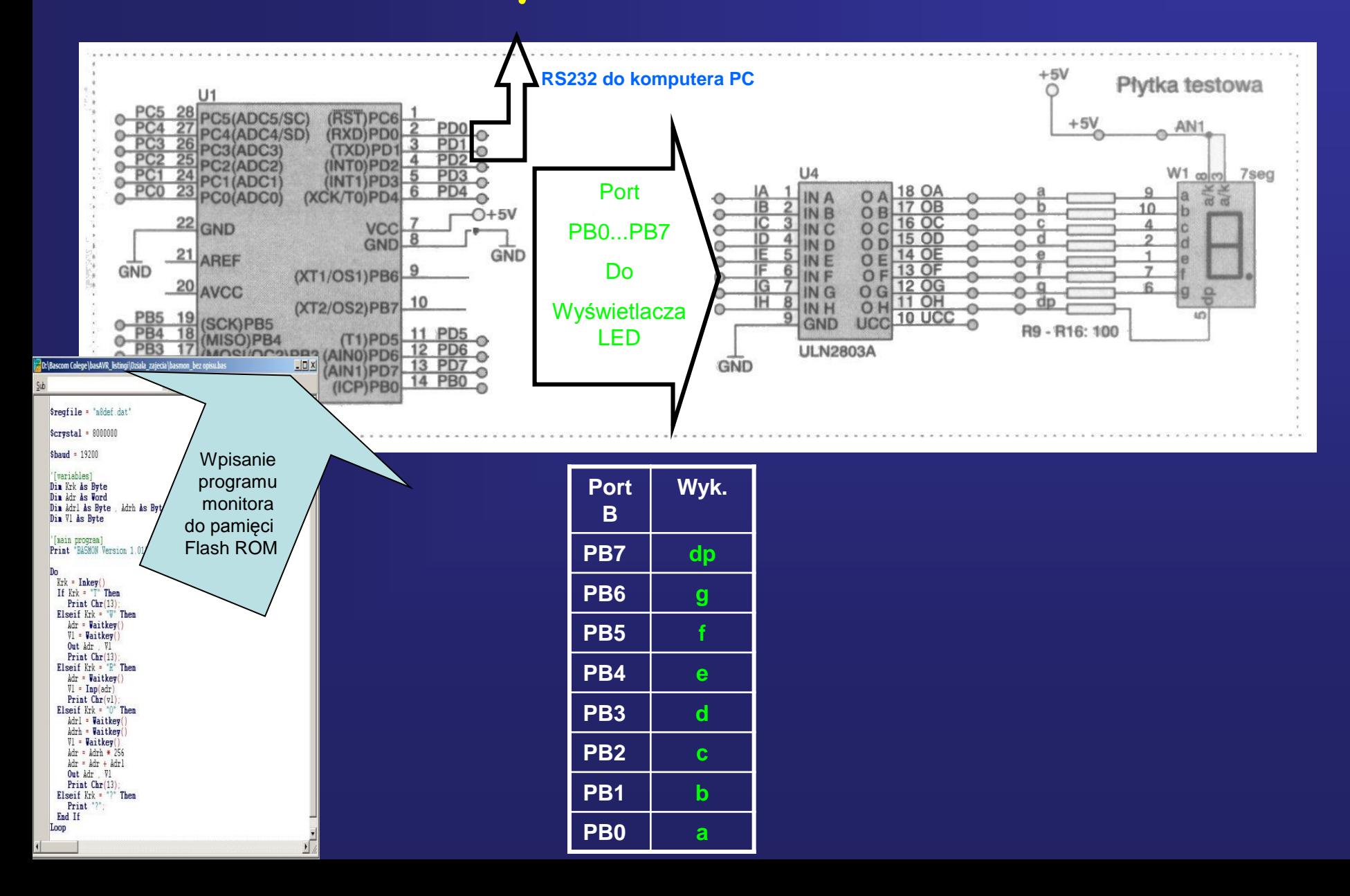

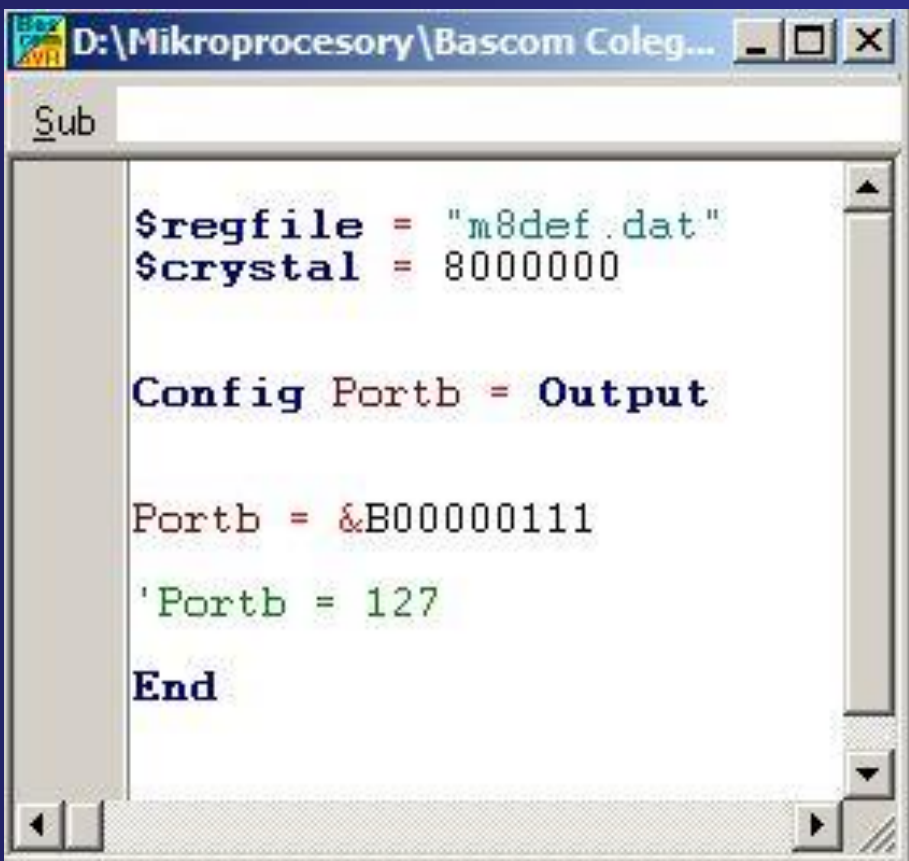

## **Program 6 Statyczne sterowanie 7 – segmentowego wyświetlacza LED Zadania do wykonania na Ćwiczeniach:**

**Sprawdzenie tabeli kodów cyfr dla wyświetlacza LED**

**7- segmentowego - sterowanego układem ULN2803N**

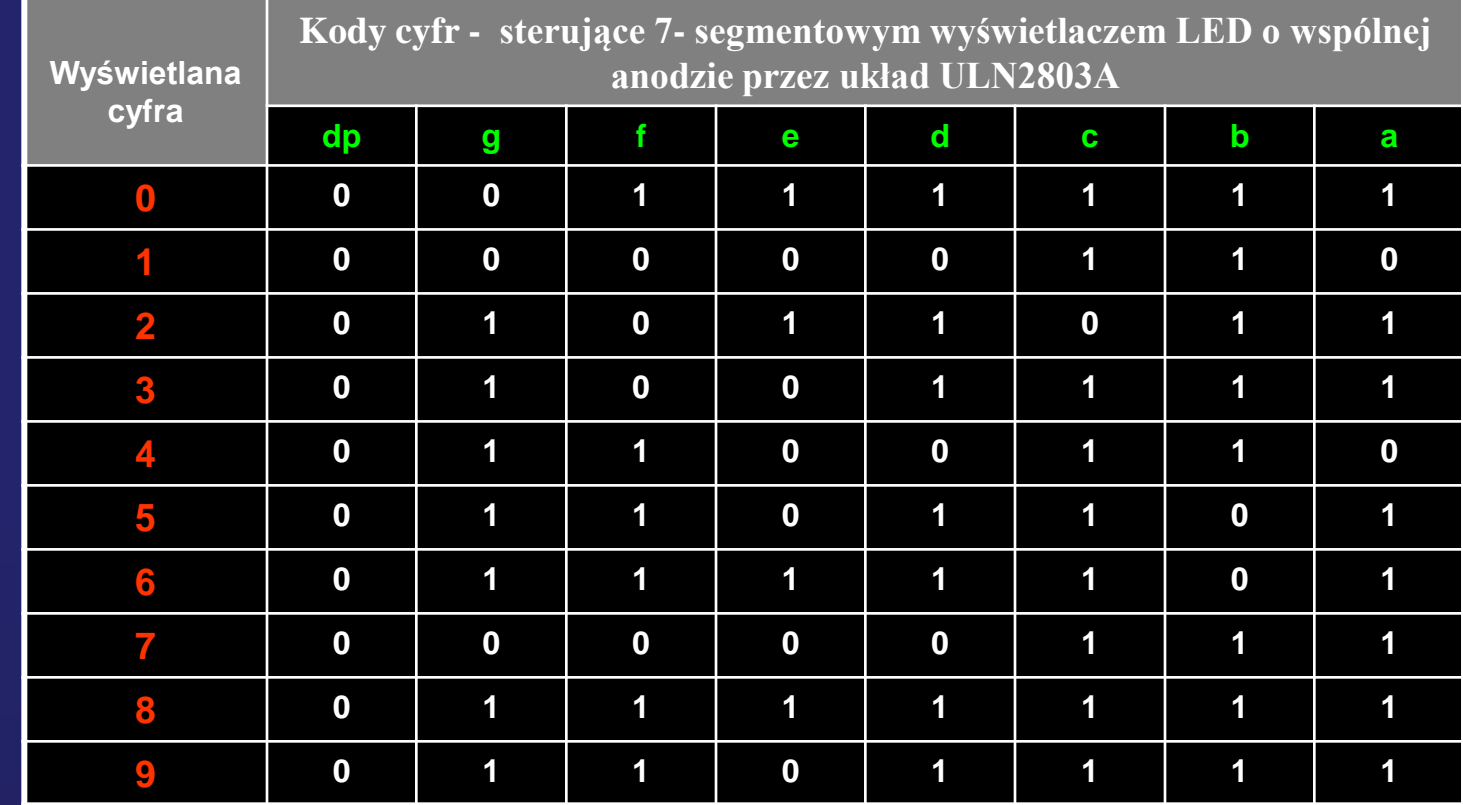

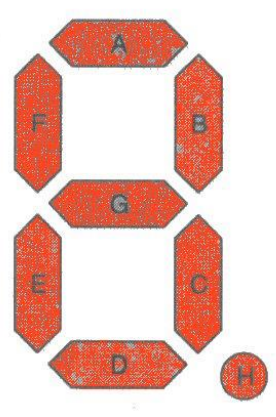

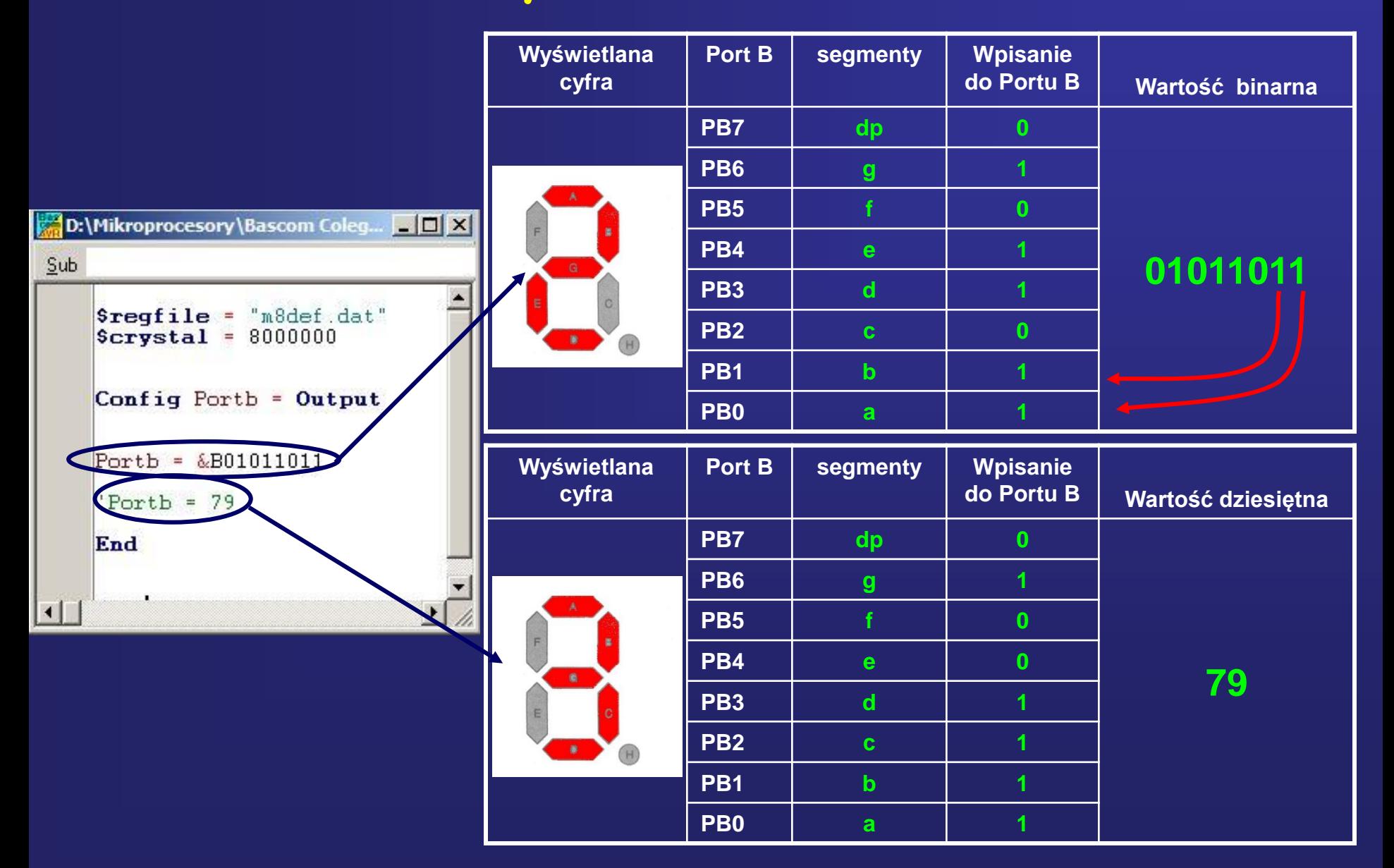

#### **Zadania do wykonania na Ćwiczeniach: Ponieważ wyświetlacz posiada 8 wejść**

**sterowany jest słowem 8-bitowym (1bajt)** 

 $00000000...11111111 \Rightarrow 0...255$ 

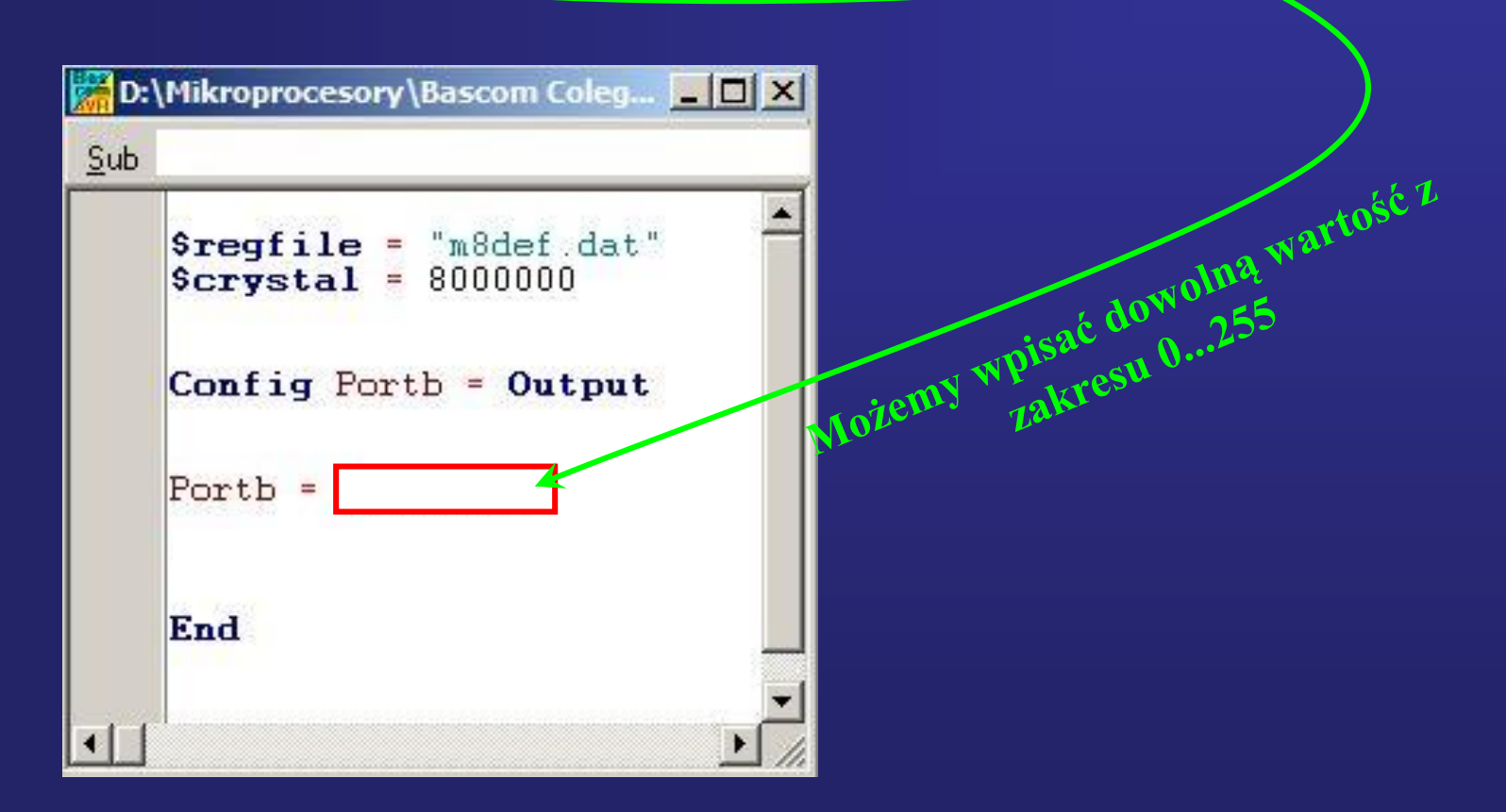

**Należy wyznaczyć (liczby dziesiętne z zakresu 0...255), którym odpowiadają cyfry wyświetlacza 0..9**

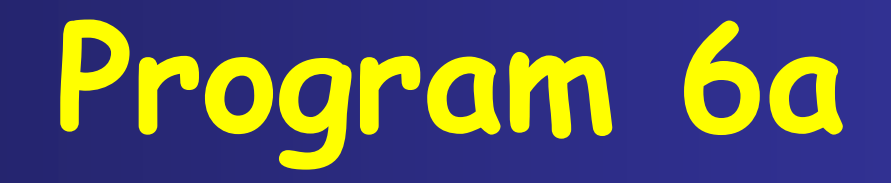

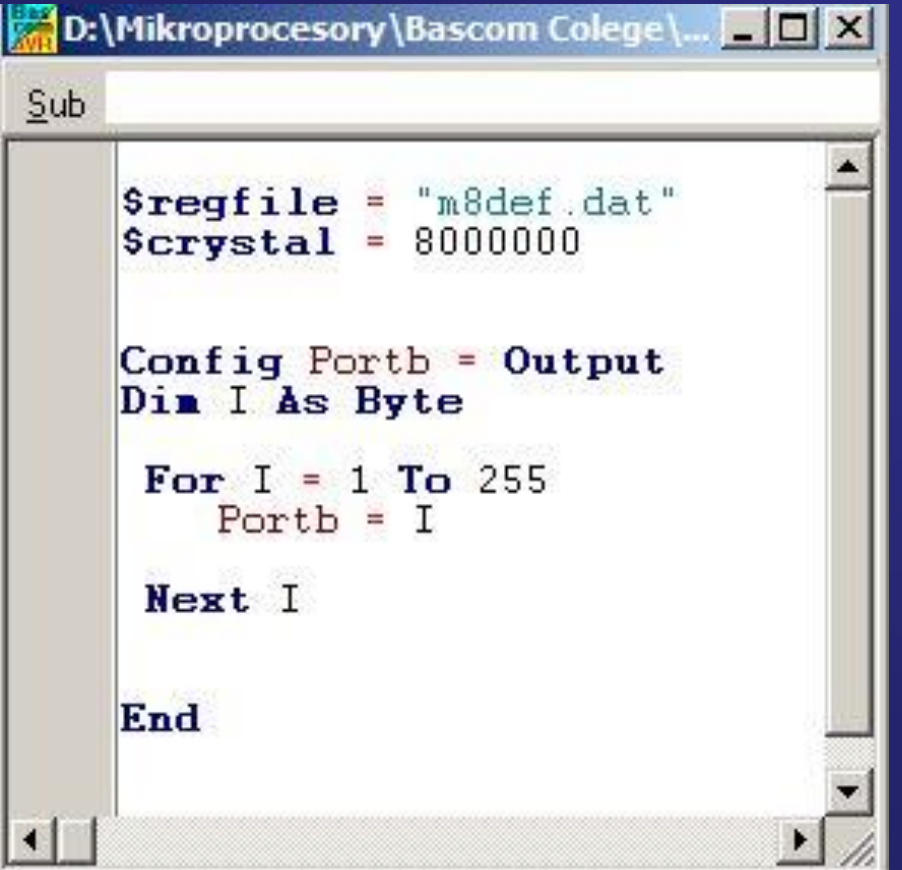

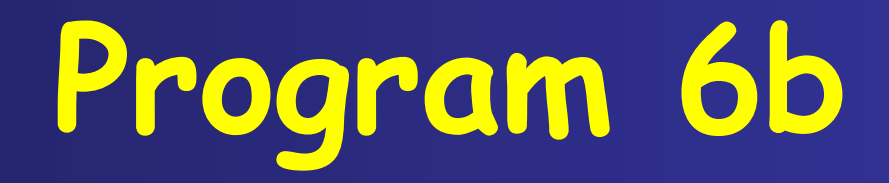

#### **Statyczne sterowanie 7 – segmentowego wyświetlacza LED Wykorzystanie procedury wyświetlania tylko cyfr od 0 do 9**

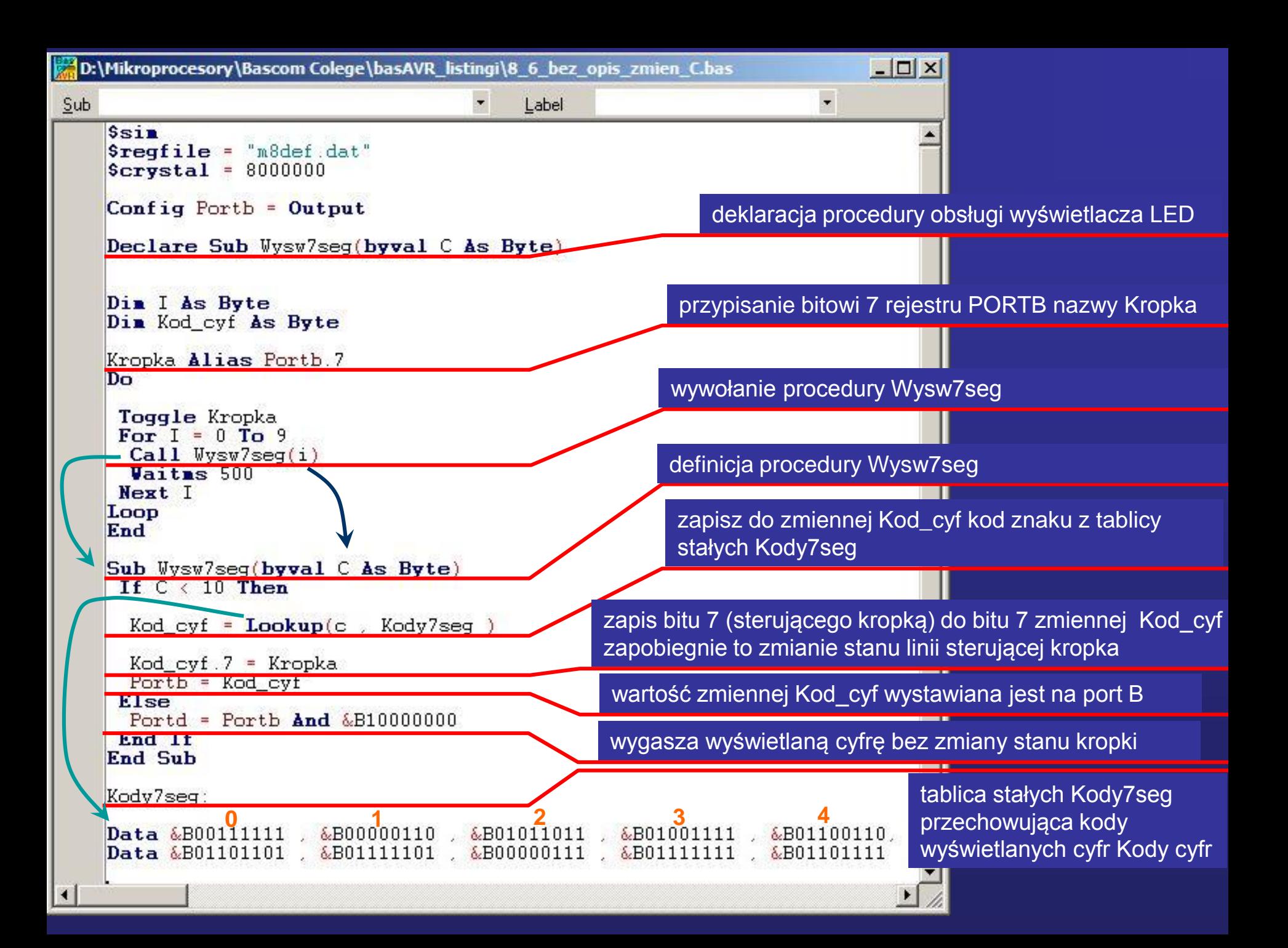

## **MULTIPLEKSOWANIE**

#### **W większości przypadków jeden wyświetlacz LED nie wystarcza do prezentowania wyników !!!**

Wykorzystanie sterowania multipleksowego minimalizuje liczbę potrzebnych do sterowania linii

do *8 + liczba wyświetlaczy.*

W naszym przypadku będziemy sterować 4 wyświetlaczami a więc 8 + 4 daje 12, czyli będziemy potrzebować 12 linii mikroprocesora a nie 32 jak przy sterowaniu statycznym.

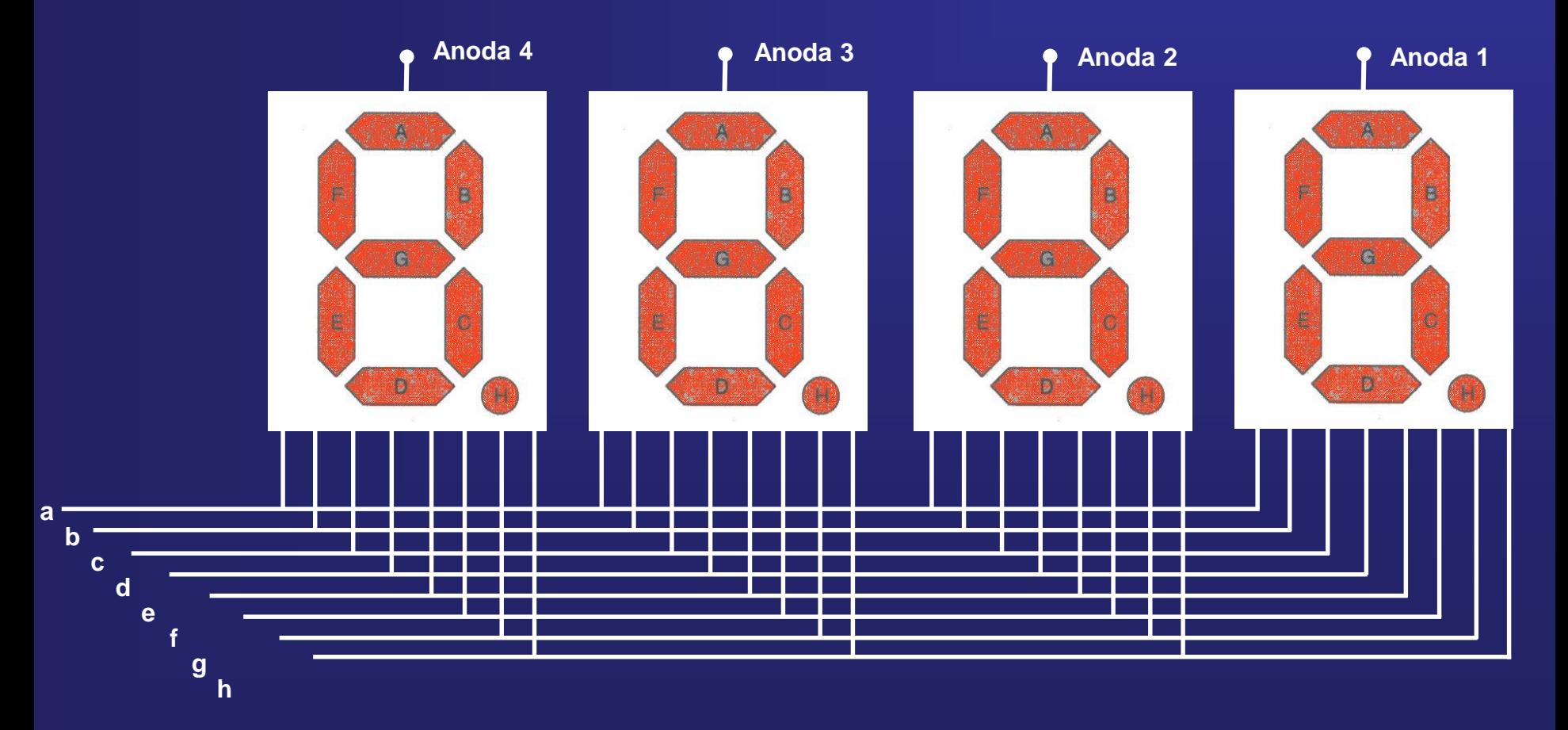

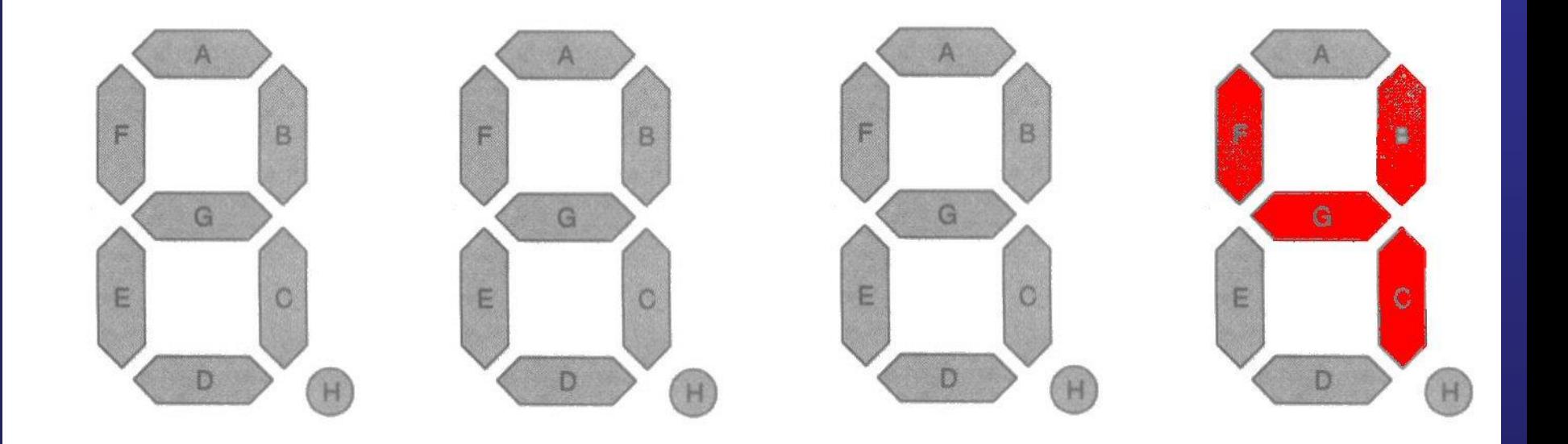

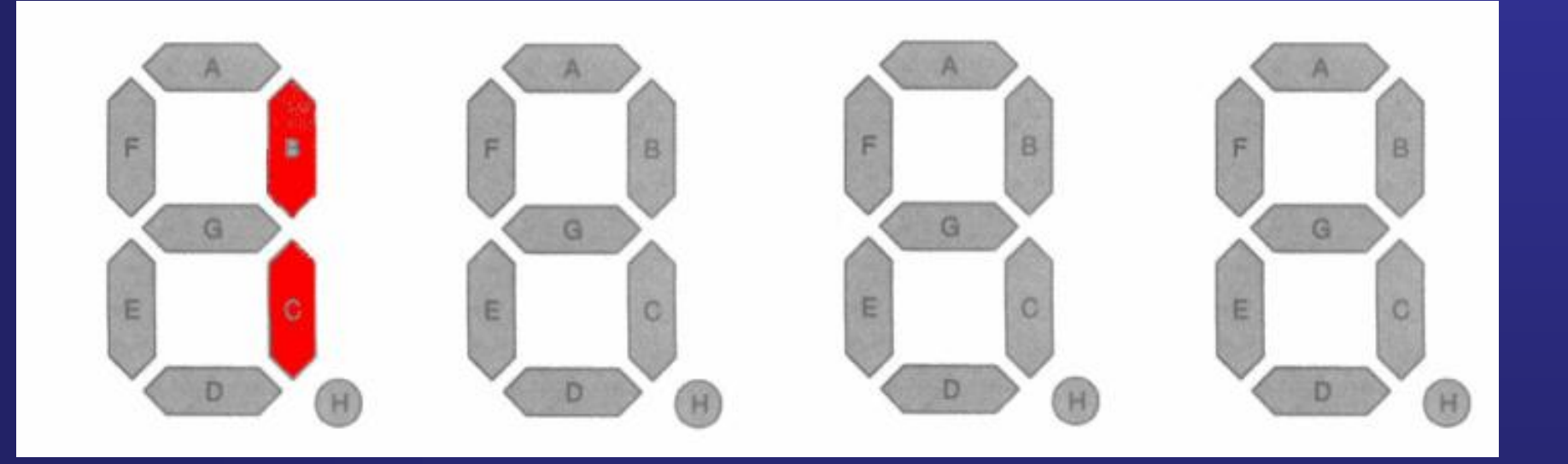

# Około 1Hz

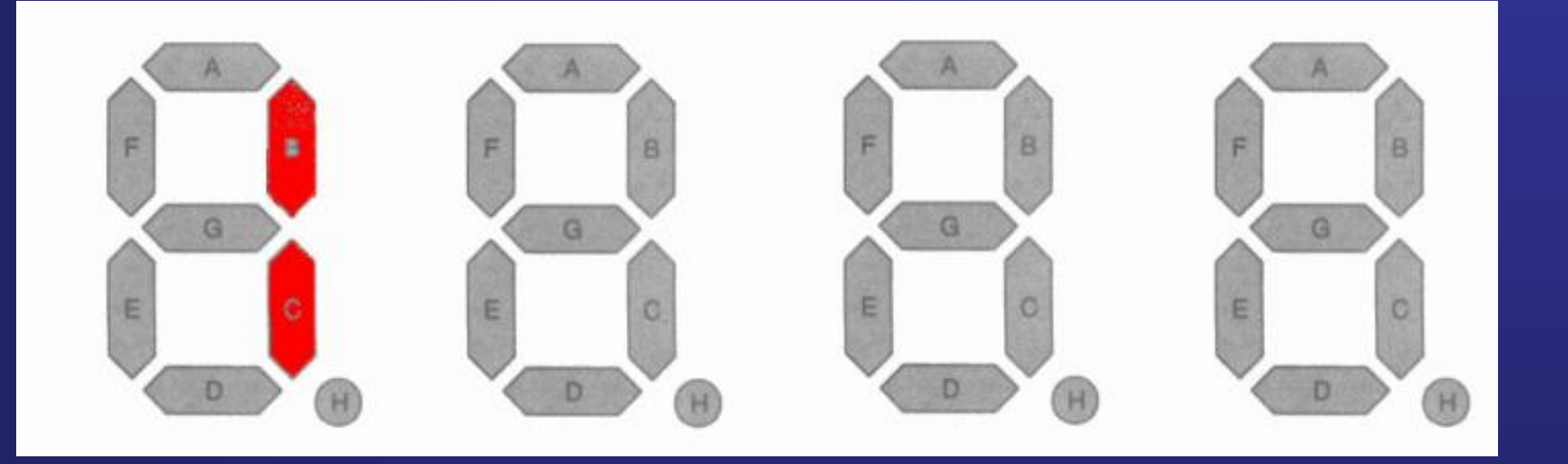

# Około 3Hz

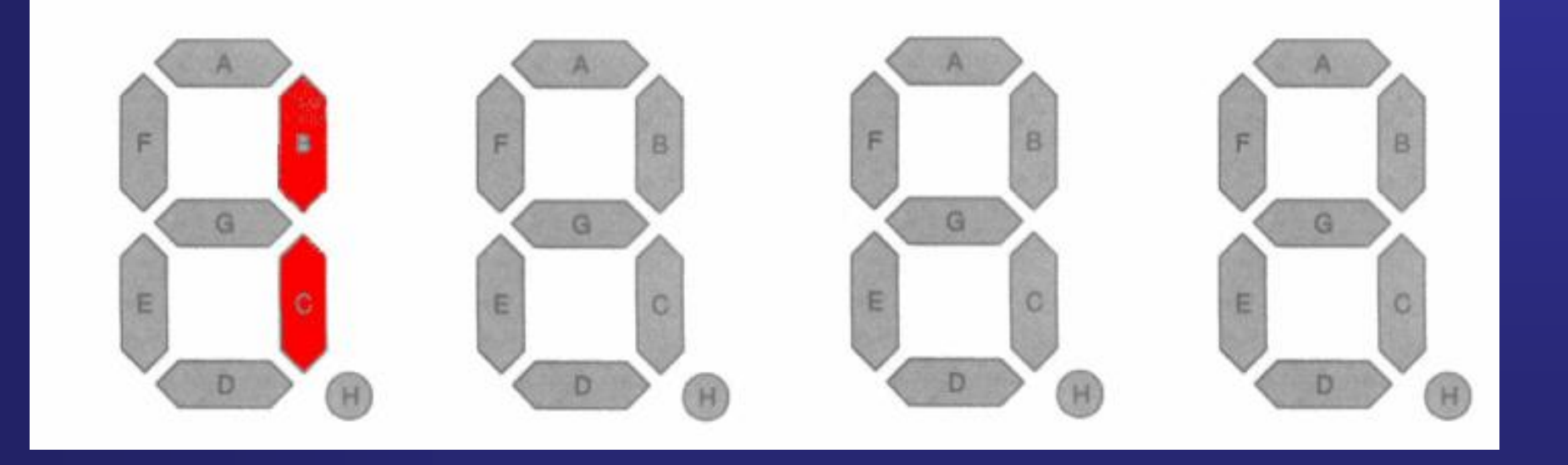

Aby migotanie wyświetlanych cyfr nie było zauważalne dla oka ludzkiego, częstotliwość multipleksowania (załączania) jednego wyświetlacza powinna wynosić co najmniej 25 Hz. Przy obsłudze 4 wyświetlaczy częstotliwość ich sterowania powinna wynosić co najmniej 4 \* 25Hz = 100Hz

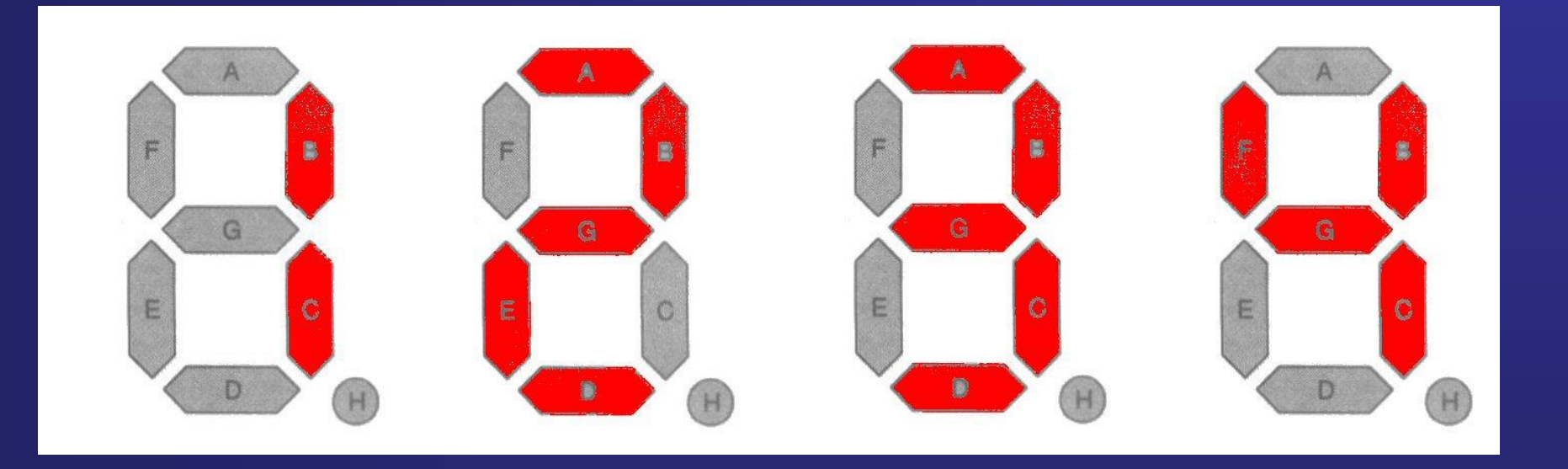

#### **Częstotliwość sterowania większa od 25Hz dla jednego wyświetlacza**

### **Sterowanie MULTIPLEKSOWE**

**7 – segmentowymi wyświetlaczami LED**

## **Schemat układu z multipleksowym sterowaniem 7 – segmentowych wyświetlaczy LED ze wspólna anodą poprzez układ mocy ULN2803A**

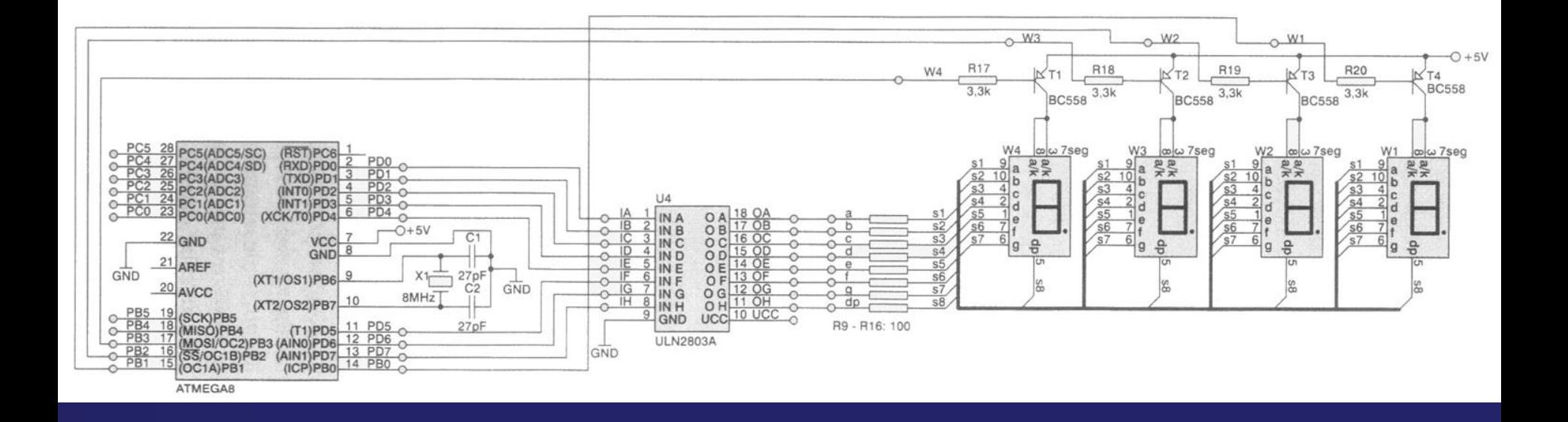

#### **Wykorzystamy Timer0 - czasomierz Do multipleksowego sterowania wyświetlaczami LED Uwaga: należy ustawać licznik tak aby zliczył : Dla naszego oscylatora 125 impulsówPo podziale kwarcowego**  $\bigcup$ **f= 31.25kHz f= 8MHz Wygenerowanie T = 32us T = 125ns przerwania po zliczeniu 125 Prescaler** 0 123456789 **impulsów Podzielmy**   $2 | 3 |$ **f = 8MHz Licznik do 256 przez 256 Przerwanie będzie generowane co**

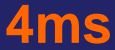

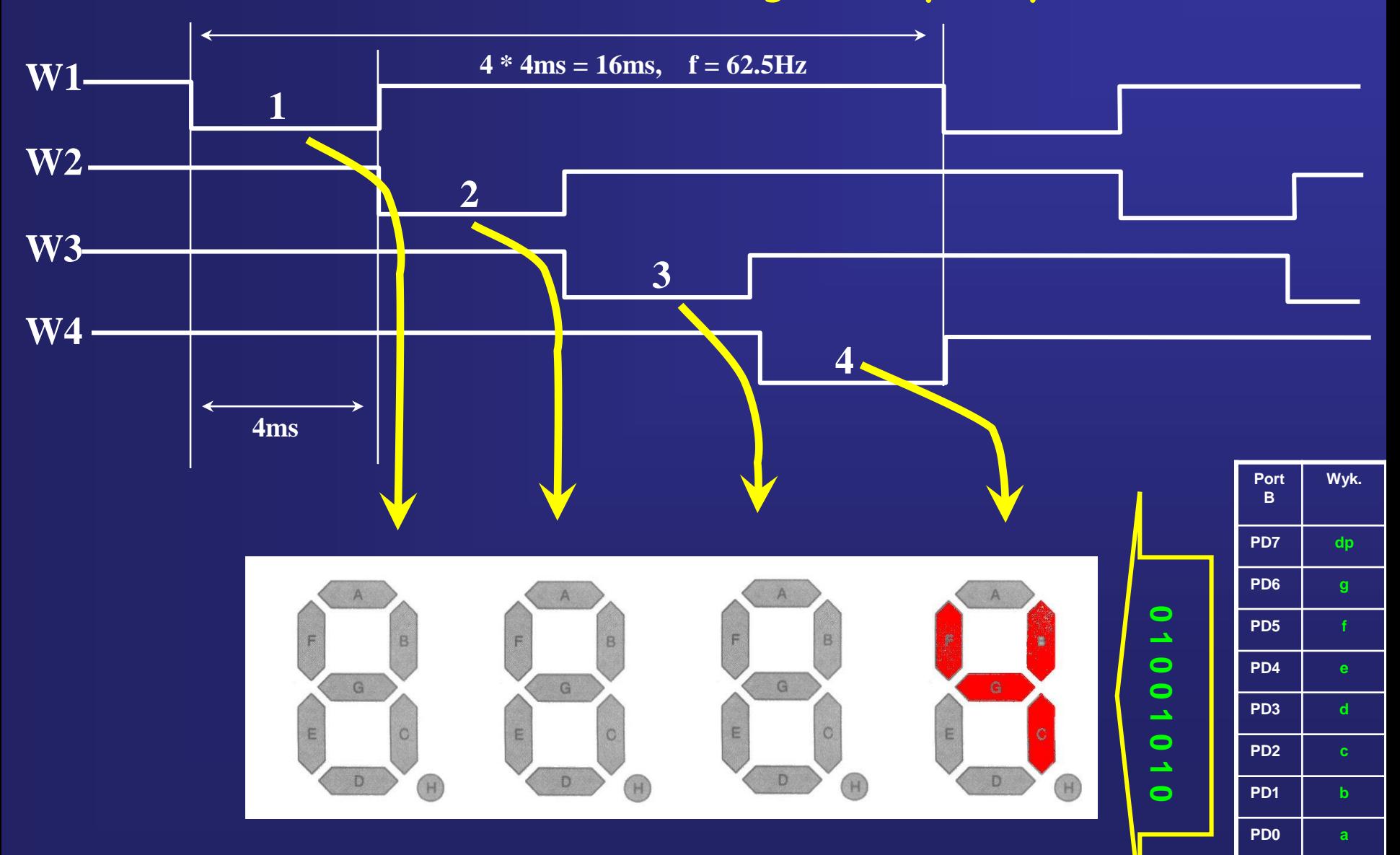

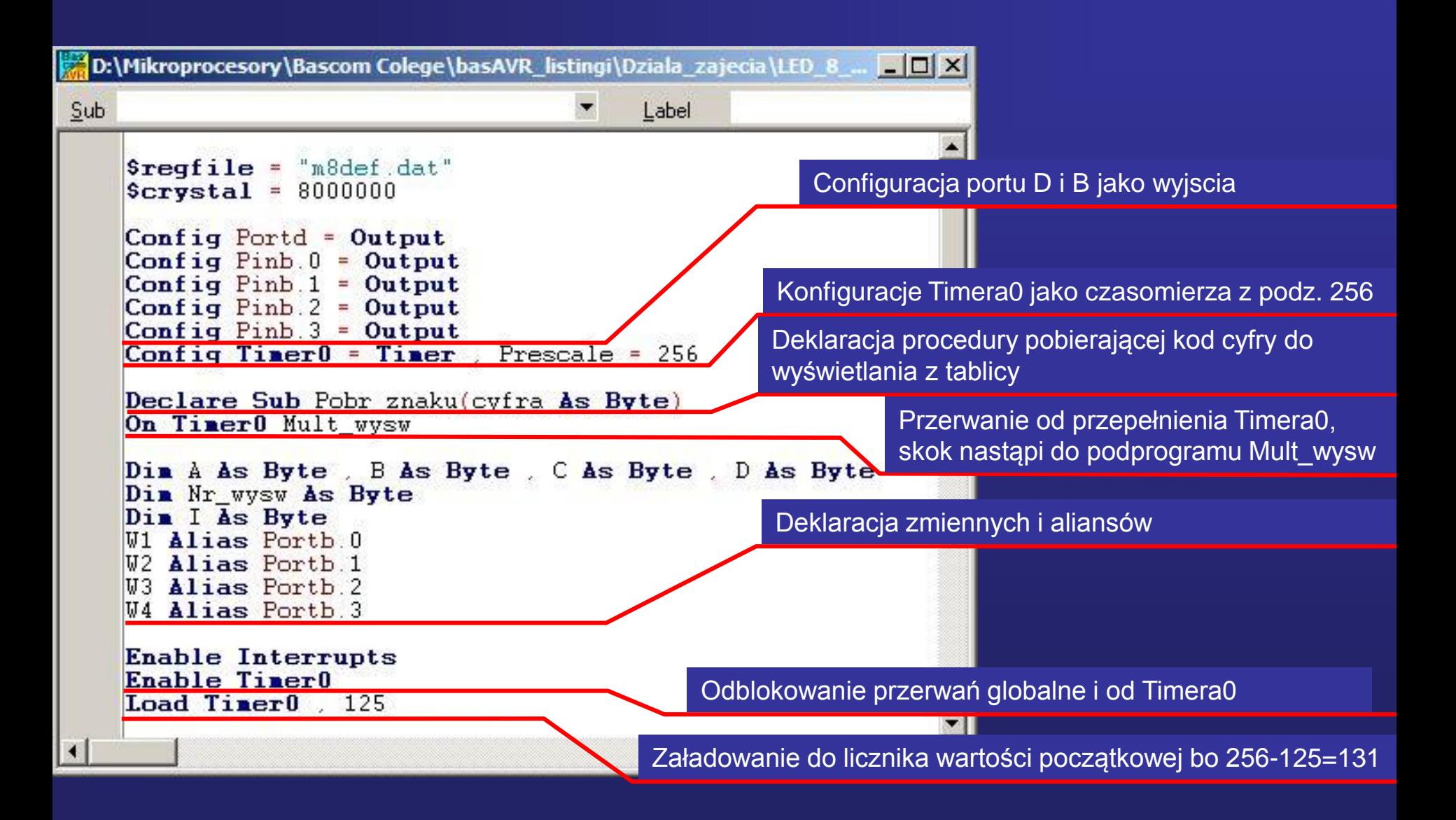

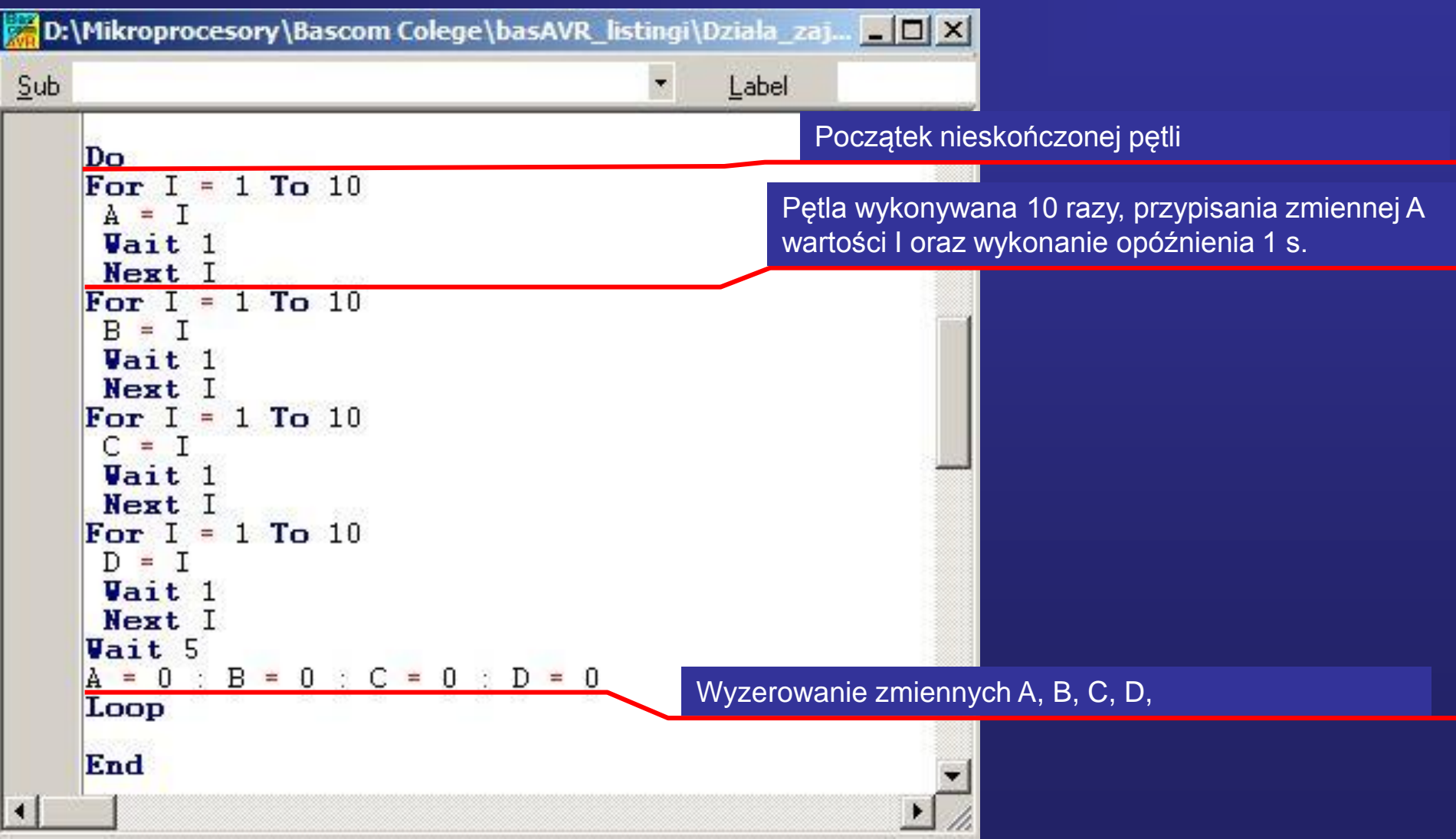

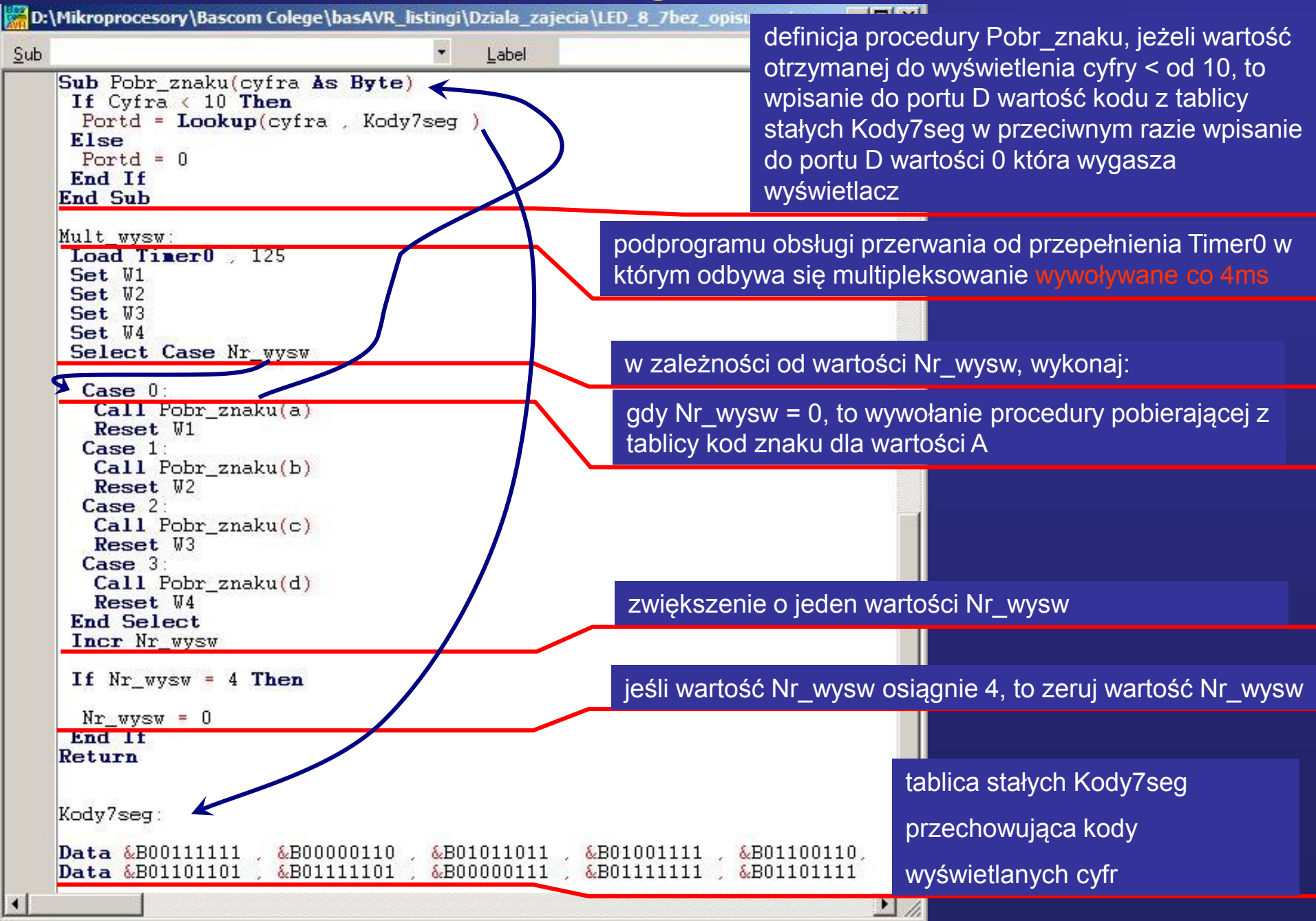

 $\overline{\mathbf{A}}$ 

**Sterowanie multipleksowe 7 – segmentowych wyświetlaczy LED ze wspólna anodą wykorzystując dekoder BCD 4543**

## **Dekoder kodu BCD na kod wyświetlacza 7 – segmentowego LED**

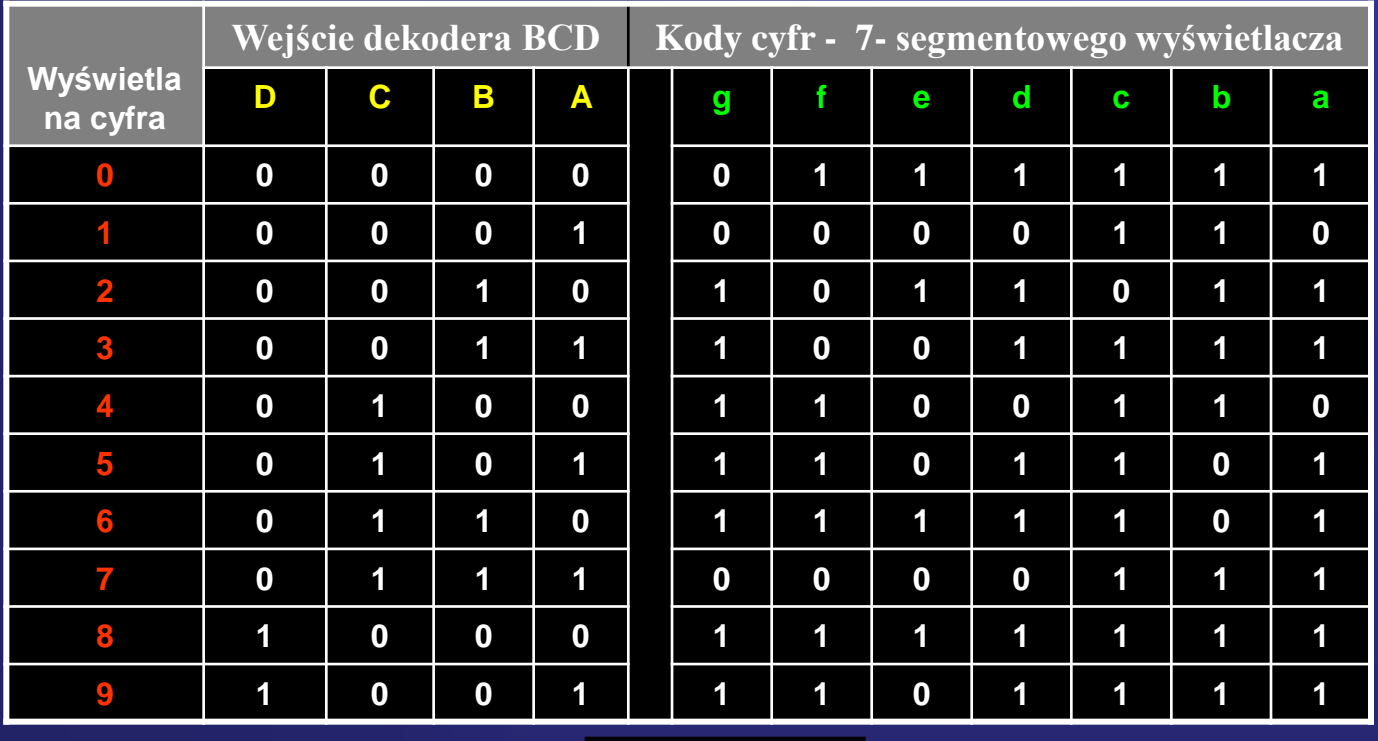

**Anoda 1**

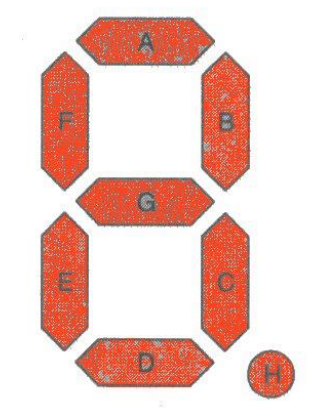

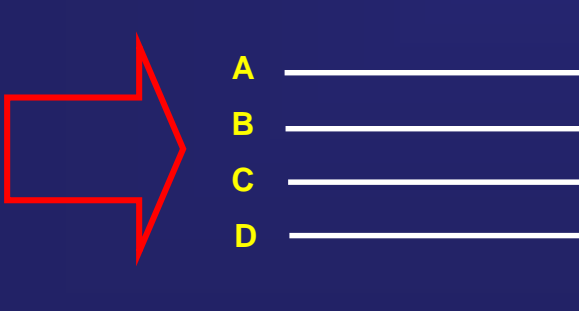

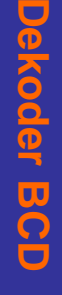

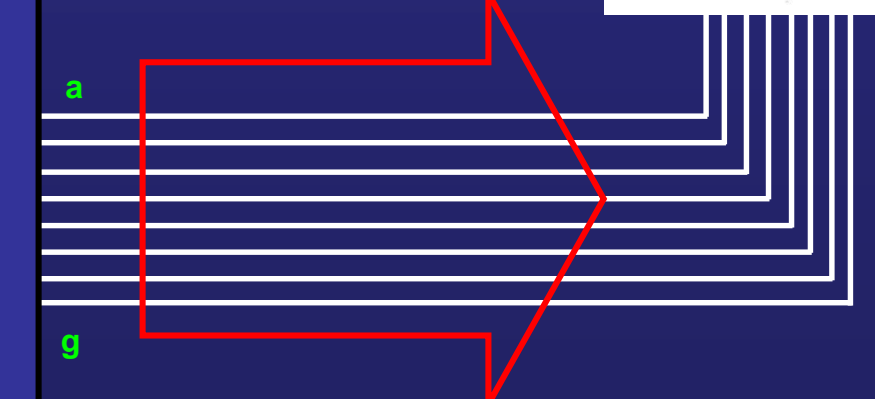

**Schemat układu z multipleksowym sterowaniem 7 – segmentowych wyświetlaczy LED ze wspólna anodą wykorzystując dekoder BCD 4543**

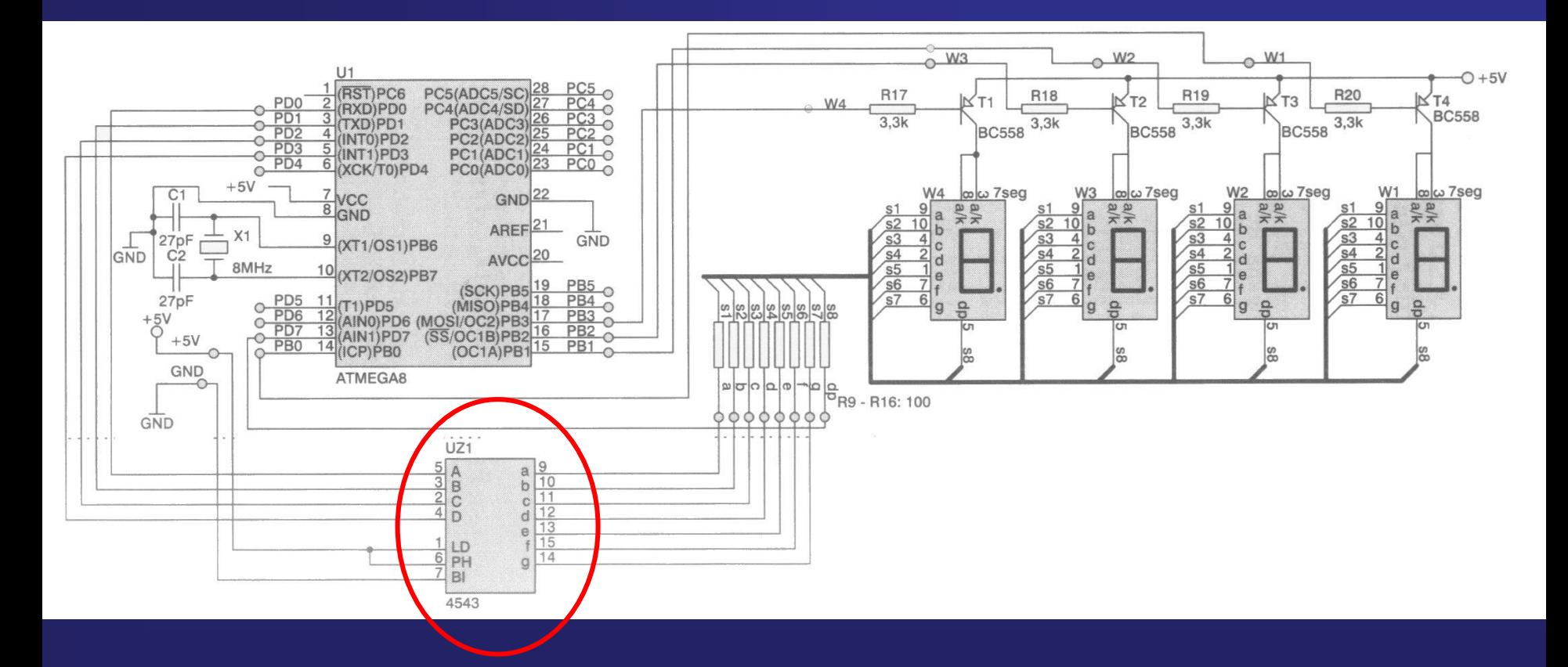

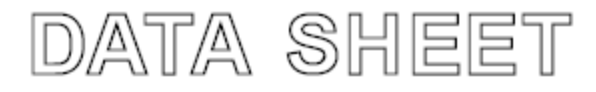

For a complete data sheet, please also download:

- . The IC04 LOCMOS HE4000B Logic Family Specifications HEF, HEC
- . The IC04 LOCMOS HE4000B Logic Package Outlines/Information HEF, HEC

#### **HEF4543B** MSI BCD to 7-segment latch/decoder/driver

Product specification File under Integrated Circuits, IC04 January 1995

#### **Dekoder kodu BCD na kod wyświetlacz 7 – segmentowego LED**

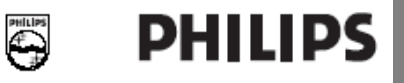

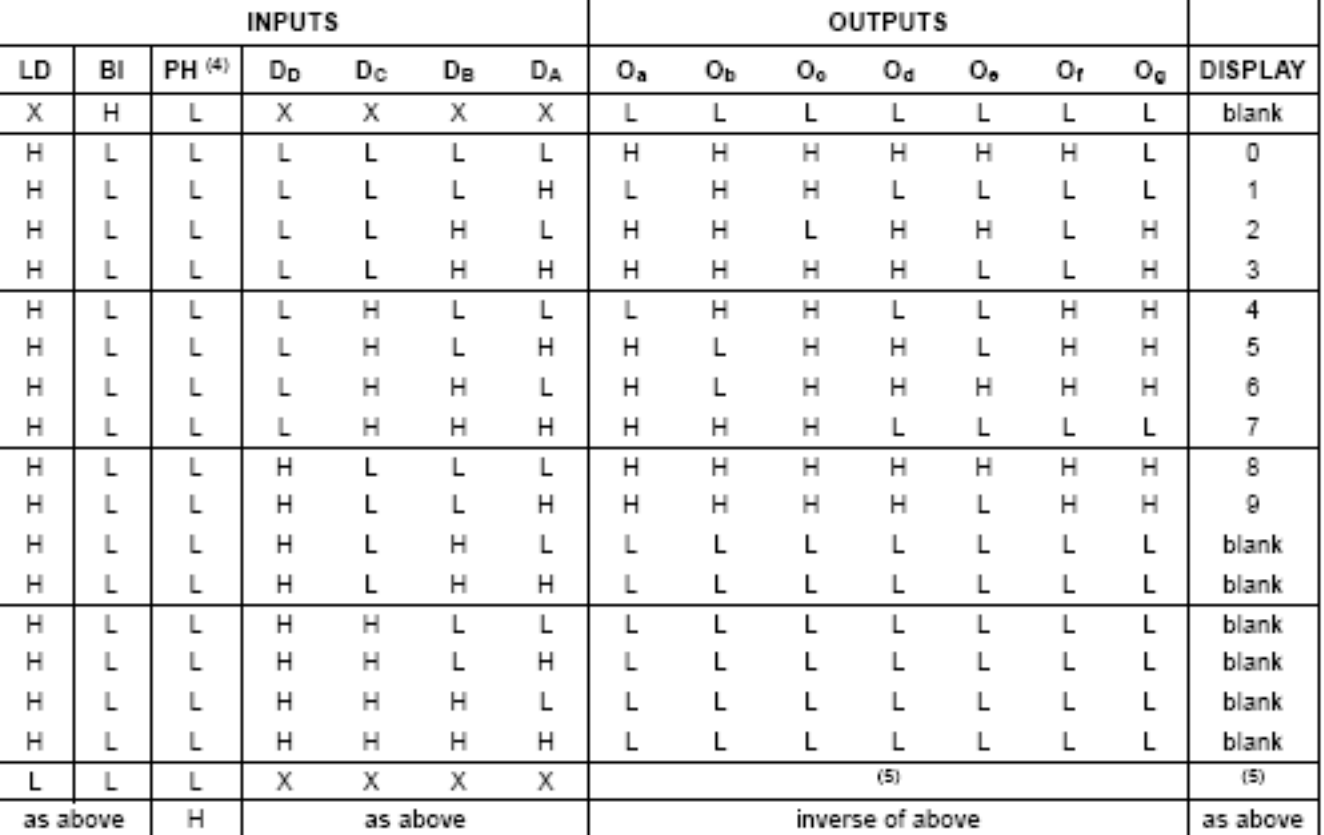

#### **Notes**

- 1. H = HIGH state (the more positive voltage)
- $L = LOW$  state (the less positive voltage) 2. . .

**HEF4543B** 

- 3.  $X = state$  is immaterial
- 4. For liquid crystal displays, apply a square-wave to PH. For common cathode LED displays, select PH = LOW. For common anode LED displays, select PH = HIGH.
- 5. Depends upon the BCD-code previously applied when LD = HIGH.

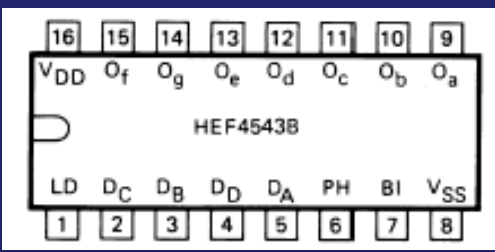

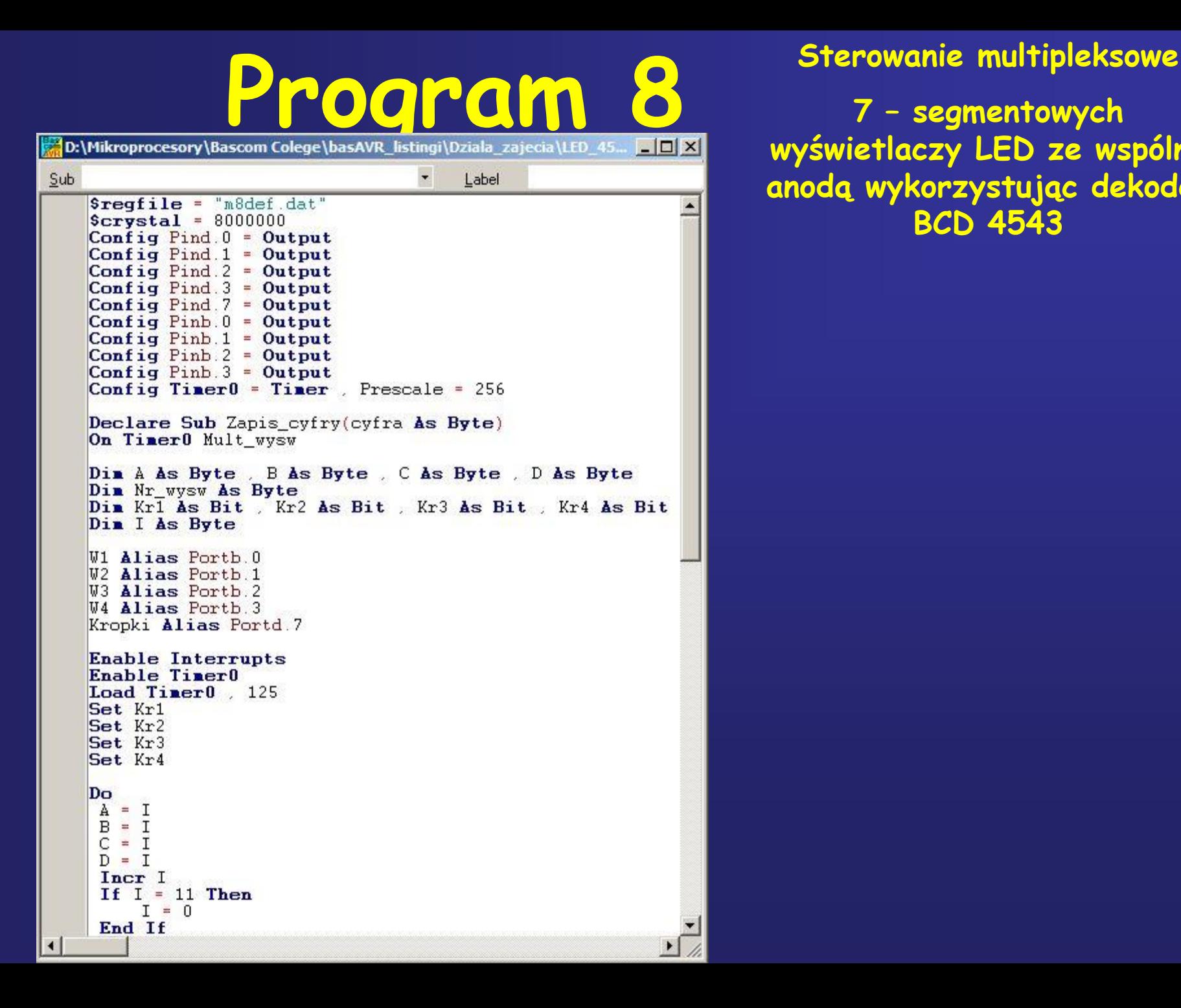

**7 – segmentowych wyświetlaczy LED ze wspólna anodą wykorzystując dekoder BCD 4543**

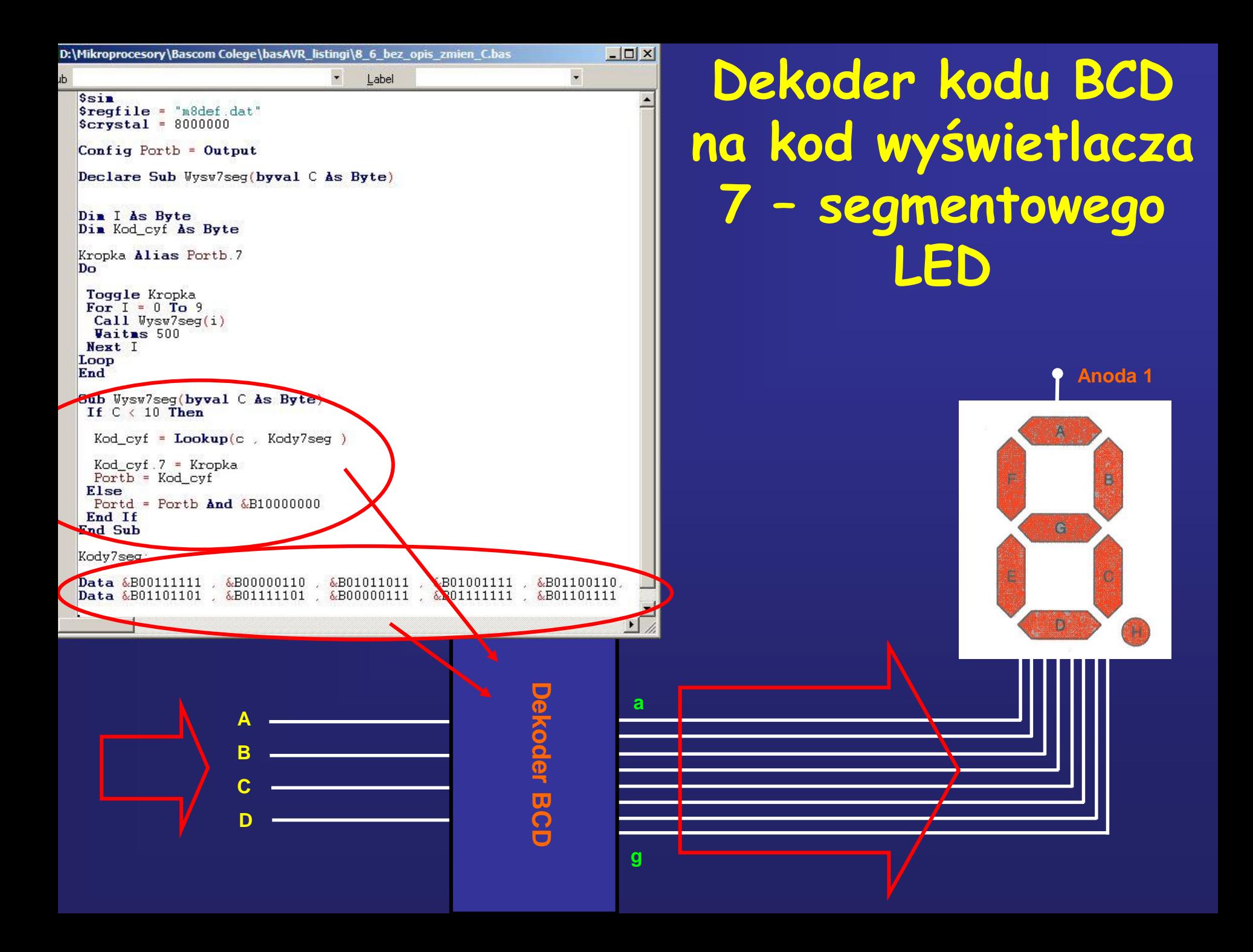

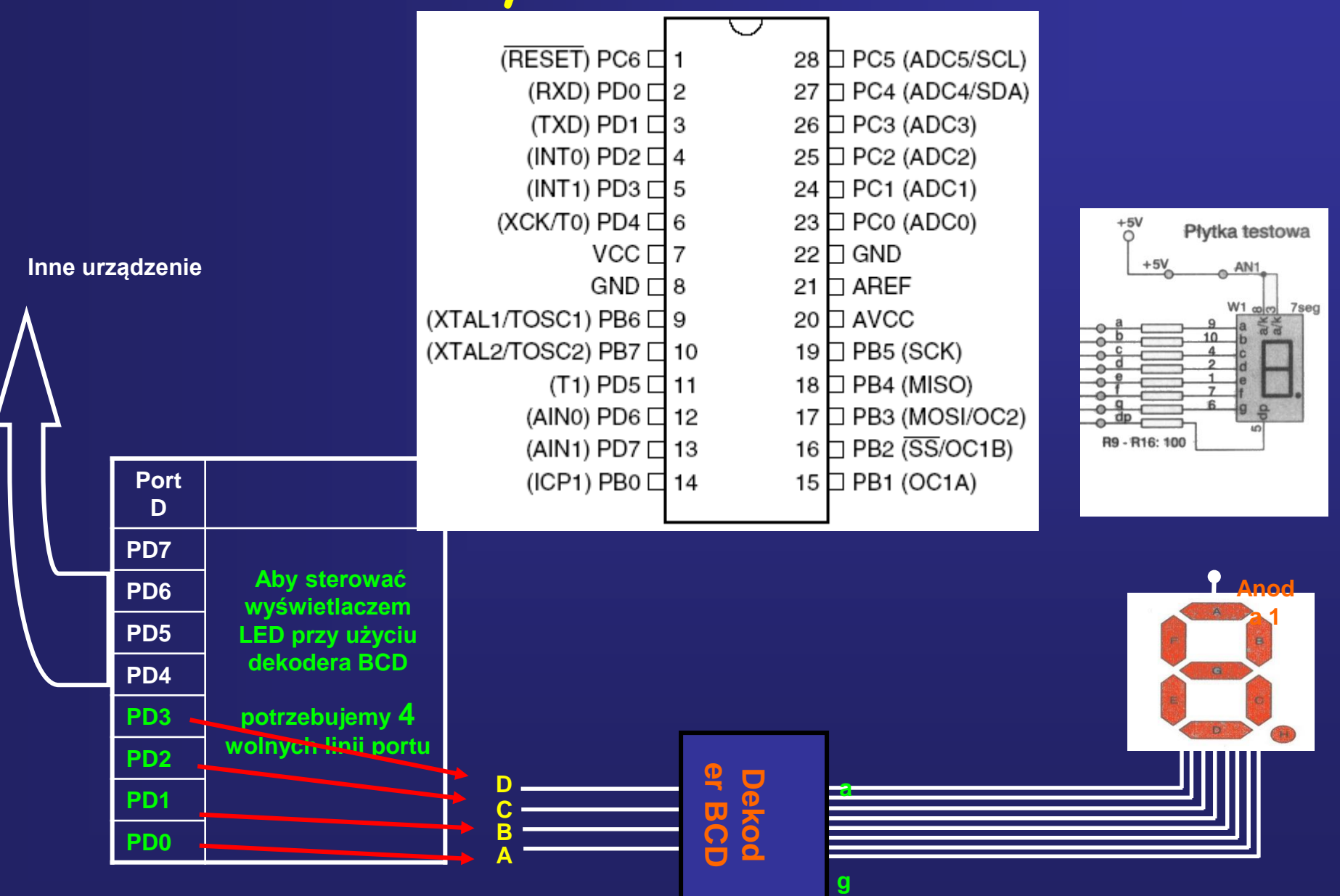

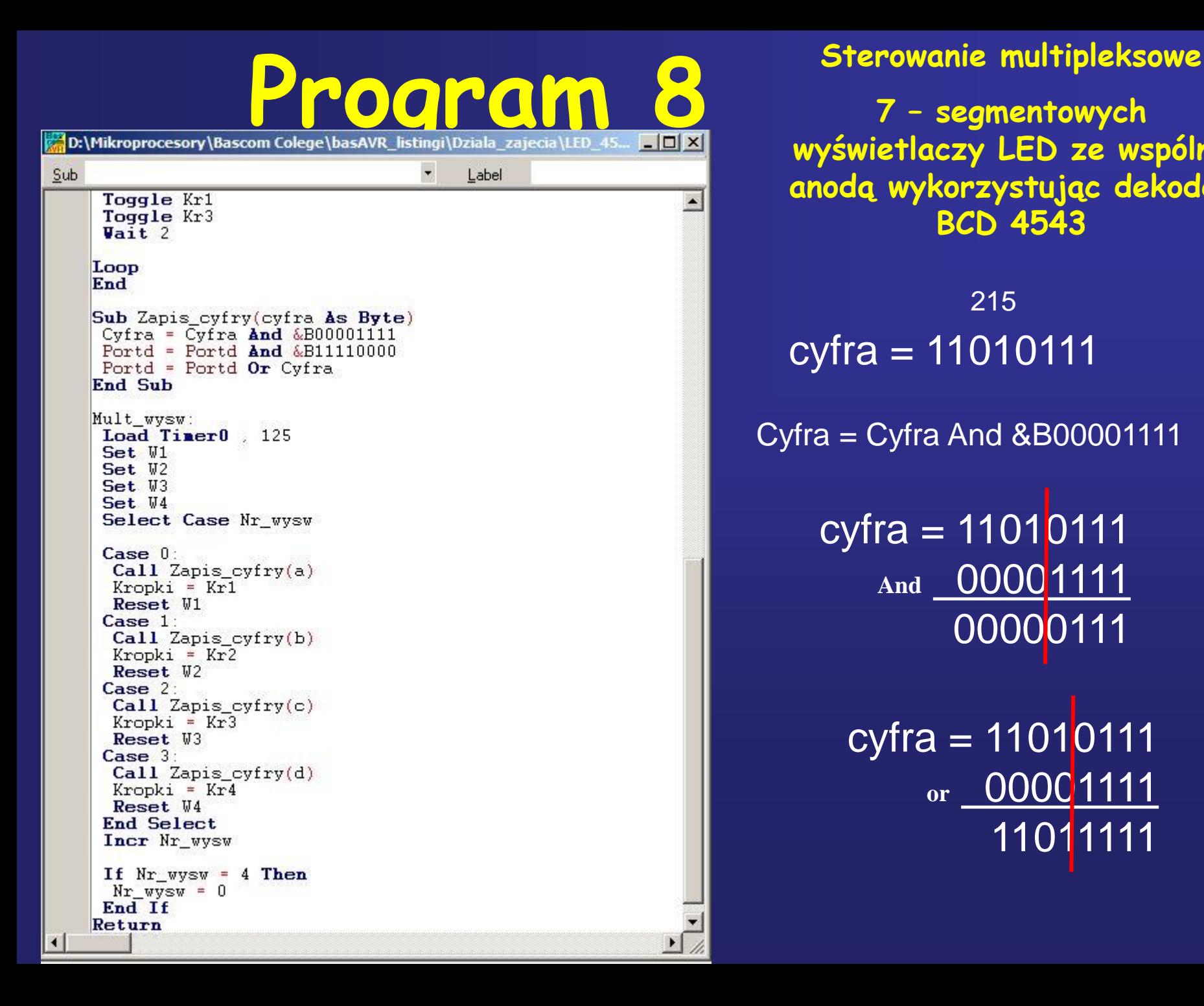

**7 – segmentowych wyświetlaczy LED ze wspólna anodą wykorzystując dekoder BCD 4543**

cyfra = 11010111 215

#### $Cyfra = Cyfra$  And  $&B00001111$

cyfra = 11010111 **And** 00001111 00000111

 $cyfra = 11010111$ or 0000<sup>1111</sup> 11011111

#### **Wykorzystanie wyświetlaczy 7 – segmentowych LED**

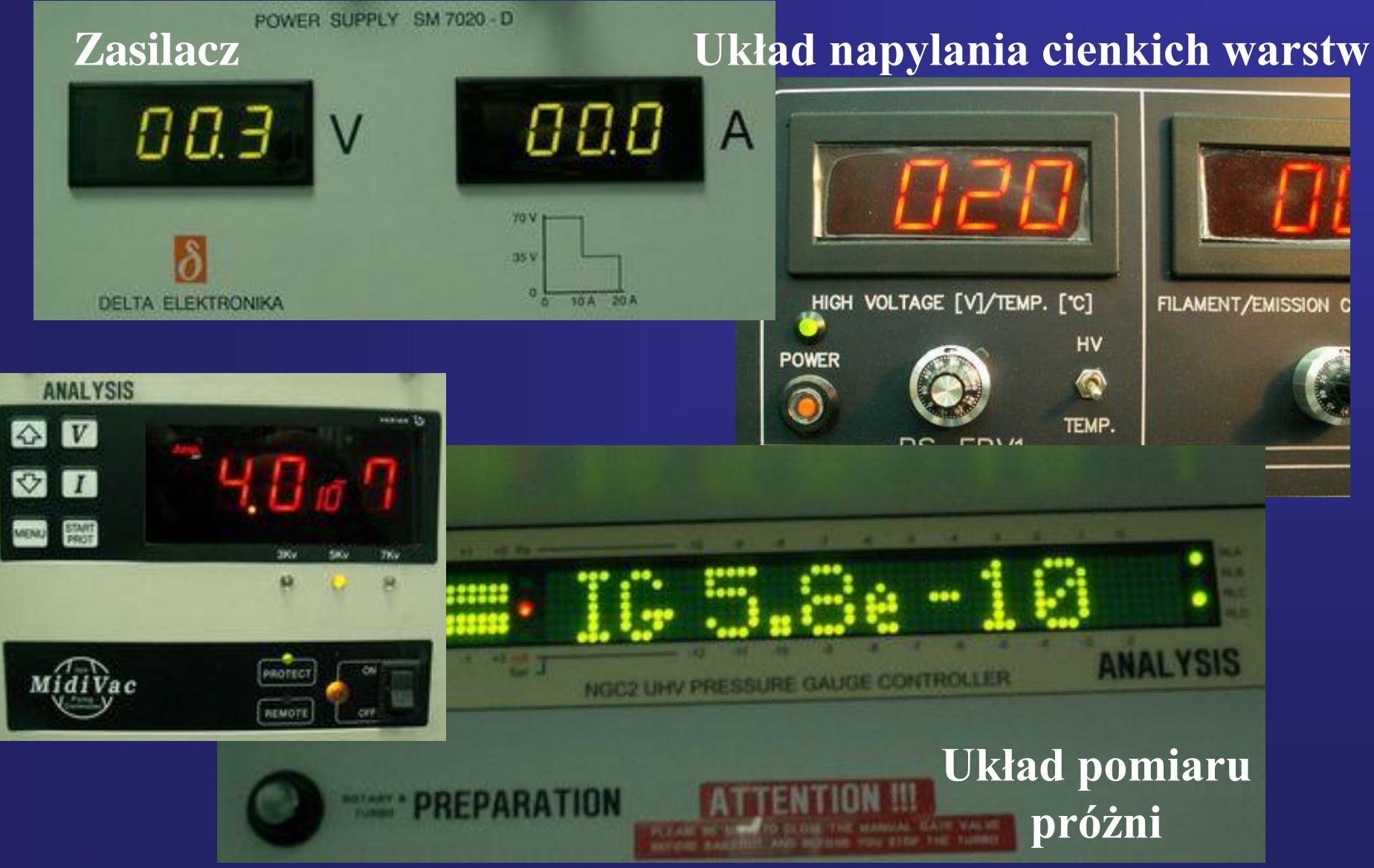

#### **Wykorzystanie wyświetlaczy 7 – segmentowych LED**

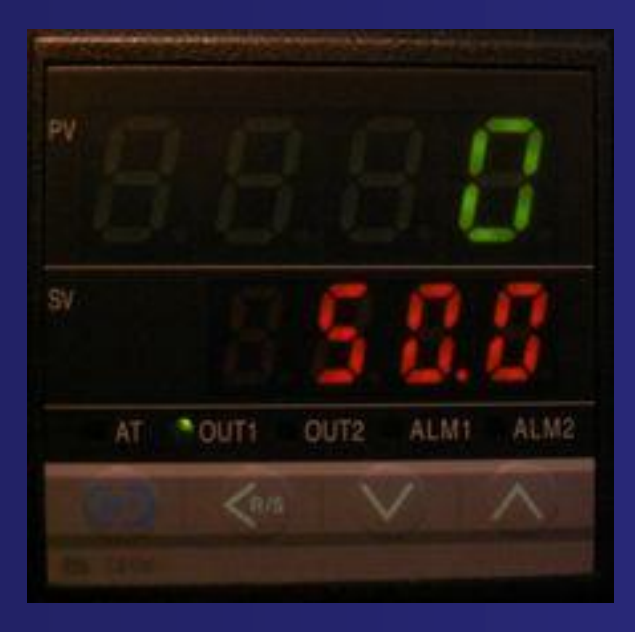

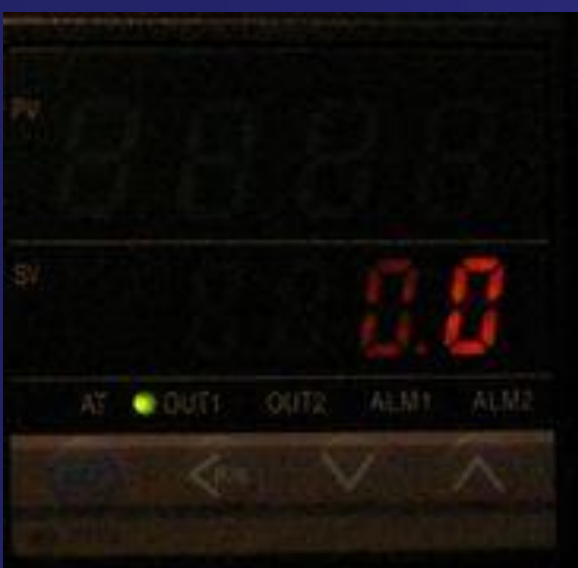

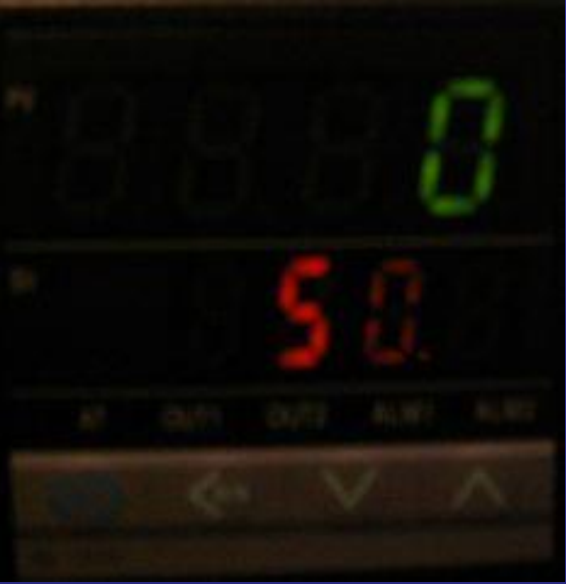

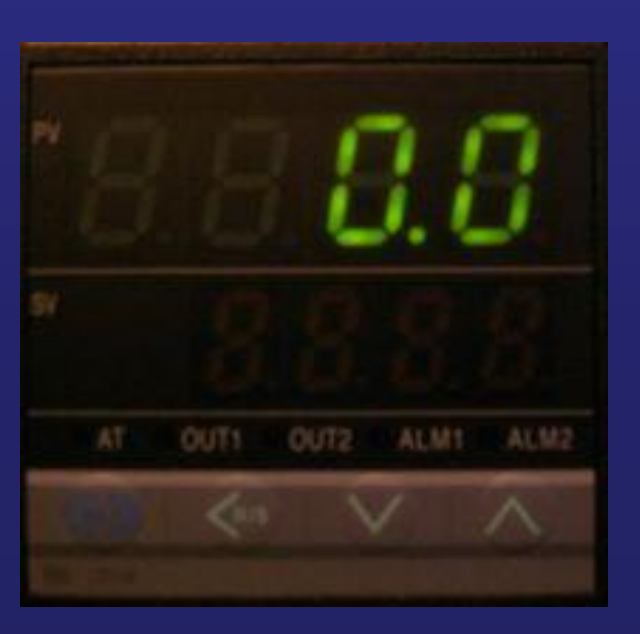